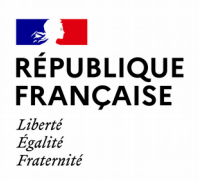

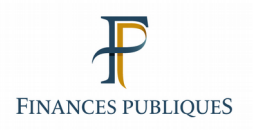

**REVENUS 2023**

# **TRANSFERT DES DÉCLARATIONS D'INDEMNITÉS JOURNALIÈRES DE MALADIE ET DE PENSIONS D'INVALIDITÉ SOUS PROCÉDÉ INFORMATIQUE**

**CAHIER DES CHARGES**

**2024**

# **HISTORIQUE DES RÉVISIONS**

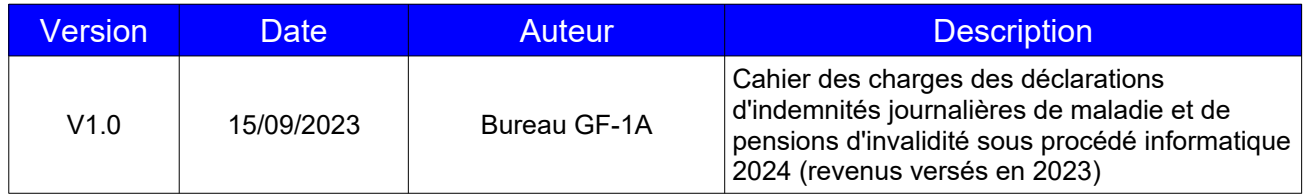

# **QU'EST-CE QUE TD/INDEMNITÉS JOURNALIÈRES DE MALADIE (IJM) ?**

La procédure TD/Indemnités journalières de maladie et de pensions d'invalidité est un mode de transmission automatisé des déclarations d'indemnités journalières de maladie et de pensions d'invalidité que les organismes verseurs sont tenus de souscrire auprès de l'administration fiscale chaque année **avant le 1er février de l'année suivant celle des versements** (art. [87](https://www.legifrance.gouv.fr/affichCodeArticle.do?cidTexte=LEGITEXT000006069577&idArticle=LEGIARTI000006307129&dateTexte=&categorieLien=cid) et [88](https://www.google.com/search?q=+88+du+cgi&ie=utf-8&oe=utf-8&client=firefox-b) du code général des impôts).

Ce transfert automatisé des informations contenues dans la déclaration des pensions a reçu l'avis favorable de la Commission nationale de l'informatique et des libertés (C.N.I.L). Le décret n° 85-1344 et un arrêté du 16 décembre 1985 ont fixé les conditions d'application de ces nouvelles dispositions.

# **QUELLES MODALITÉS DÉCLARATIVES ?**

Toute personne physique ou morale versant ce type de revenus doit adhérer à la procédure.

**L'article [89 A](https://www.legifrance.gouv.fr/affichCodeArticle.do?cidTexte=LEGITEXT000006069577&idArticle=LEGIARTI000006302591&dateTexte=&categorieLien=cid) du code général des impôts prévoit que les déclarations mentionnées aux articles [87](https://www.legifrance.gouv.fr/affichCodeArticle.do?cidTexte=LEGITEXT000006069577&idArticle=LEGIARTI000006307129&dateTexte=&categorieLien=cid) et [88](https://www.google.com/search?q=+88+du+cgi&ie=utf-8&oe=utf-8&client=firefox-b) du code général des impôts doivent être transmises par le déclarant à l'administration fiscale selon un procédé informatique.** L'utilisation de cette procédure dématérialisée est obligatoire.

Il est précisé que la pension d'invalidité est versée, dans la plupart des cas, après épuisement des droits à l'assurance maladie. Elle peut être révisée ou supprimée, au vu de l'état de santé du bénéficiaire. En tout état de cause, elle est remplacée par une pension de retraite lorsque son bénéficiaire atteint l'âge légal de départ à la retraite.

La doctrine administrative précise que les pensions d'invalidité rentrent dans la catégorie des pensions ou rentes viagères. Dès lors, elles devraient être déclarées dans le cadre de la procédure TD/Pensions et rentes.

#### **Toutefois, afin de faciliter les obligations déclaratives des déclarants, il a été admis que les pensions d'invalidité soient déclarées dans le cadre de la procédure TD/ IJM.**

#### **Les interlocuteurs** :

Par téléphone : pour les questions techniques et les questions relatives à la procédure de transmission par réseau TELE-TD V2, les déclarants qui se trouvent confrontés à des problèmes spécifiques ont la possibilité de contacter l'Assistance Directe Recoupement de l'établissement de service informatique de NEVERS chargée de répondre aux questions de **nature technique**. Ses coordonnées sont les suivantes :

#### **Téléphone**

0809 400  $230$  > Service gratuit

**Nouvelle adresse : [assistance-tiersdeclarants@ dgfip.finances.gouv.fr](mailto:assistance-tiersdeclarants@dgfip.finances.gouv.fr)**

**Pour les questions relatives à l'Espace professionnel** (création, connexion et activation de l'espace/des services)

- **par téléphone au 0809 400 210 (service gratuit + prix d'un appel)** du lundi au vendredi de 8h à 19h30 ;

- par formulaire électronique depuis la page Contact du site impots.gouv.fr, puis via le cheminement suivant 1/ *Vous êtes Professionnel*

2/ *Votre demande concerne une assistance aux téléprocédures*

- des [fiches focus sur les téléprocédures](https://www.impots.gouv.fr/fiches-focus-sur-les-teleprocedures) sont également à votre disposition sur le site impots.gouv.fr

**Pour les questions fiscales,** une boîte aux lettres est à votre disposition à l'adresse suivante : **[tiersdeclarants@dgfip.finances.gouv.fr](mailto:tiersdeclarants@dgfip.finances.gouv.fr)**

#### **AVERTISSEMENTS**

 **Objet** : le présent cahier des charges définit les normes de constitution, de transmission et de contrôle des fichiers transmis par procédé informatique pour les déclarations à déposer en janvier 2024 sur les revenus 2023. Les informations les plus importantes et les modifications intervenues par rapport au cahier des charges antérieur sont signalées au chapitre « Principales nouveautés » et sont surlignés en gris dans le document..

 **Sanctions** : l'attention des tiers déclarants est appelée sur la nécessité d'un respect scrupuleux des normes définies dans le présent cahier des charges au niveau de la structure et du contenu des enregistrements.

**À cet égard, il est rappelé qu'en vertu de l' [article 1729 B](https://www.legifrance.gouv.fr/affichCodeArticle.do?idArticle=LEGIARTI000023378551&cidTexte=LEGITEXT000006069577&dateTexte=20110101&oldAction=rechCodeArticle) et du [III de l'article 1736](https://www.legifrance.gouv.fr/affichCodeArticle.do;?idArticle=LEGIARTI000026946733&cidTexte=LEGITEXT000006069577) du code général des impôts (CGI), les omissions ou inexactitudes relevées dans la déclaration ou le non-dépôt de la déclaration sont susceptibles de rendre l'établissement payeur passible de sanctions fiscales.**

**Le non-respect de l'obligation de souscrire selon un procédé électronique une déclaration de sommes versées à un tiers entraîne l'application d'une amende de 15 euros par bénéficiaire de ces sommes [\(article 1738 du CGI](https://www.legifrance.gouv.fr/affichCodeArticle.do?cidTexte=LEGITEXT000006069577&idArticle=LEGIARTI000006314328&dateTexte=&categorieLien=cid)).**

 **Déclaration pré-remplie** : la déclaration de revenus est pré-renseignée des principaux revenus (salaires, retraites, allocations chômage, indemnités journalières de maladie, RCM) grâce aux informations transmises par les employeurs, les établissements bancaires et les organismes sociaux à l'administration fiscale.

Pour garantir la qualité des informations, les tiers déclarants doivent, dans les déclarations d'IJM adressées au plus tard le 31 janvier, identifier de façon fiable et exhaustive les bénéficiaires :

- En indiquant le **NIR** (ou numéro de sécurité sociale) des bénéficiaires, complet sur treize caractères (article I bénéficiaire - zone I-006).
- En précisant les noms, prénoms, date et lieu de naissance complets, ainsi que l'adresse complète.

Les tiers déclarants devront également apporter un soin particulier au remplissage des rubriques concernant l'identification de la caisse déclarante (article C, zone 006) ainsi que les indemnités journalières (article I, zone 036) et les pensions d'invalidité (article I, zone 038).

#### **Précisions complémentaires :**

 En cas de **refus** du fichier initial, la correction et le renvoi du fichier doivent être réalisés dans les **plus brefs délais;**

- Les listing d'anomalies ne concernent que les anomalies bloquantes. Ces listings sont envoyés par courriel.
- Les CDROM, DVD-ROM , les clefs USB ou tout autre support physique ne sont pas acceptés
- Les fichiers doivent être en format texte.

# **SOMMAIRE**

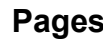

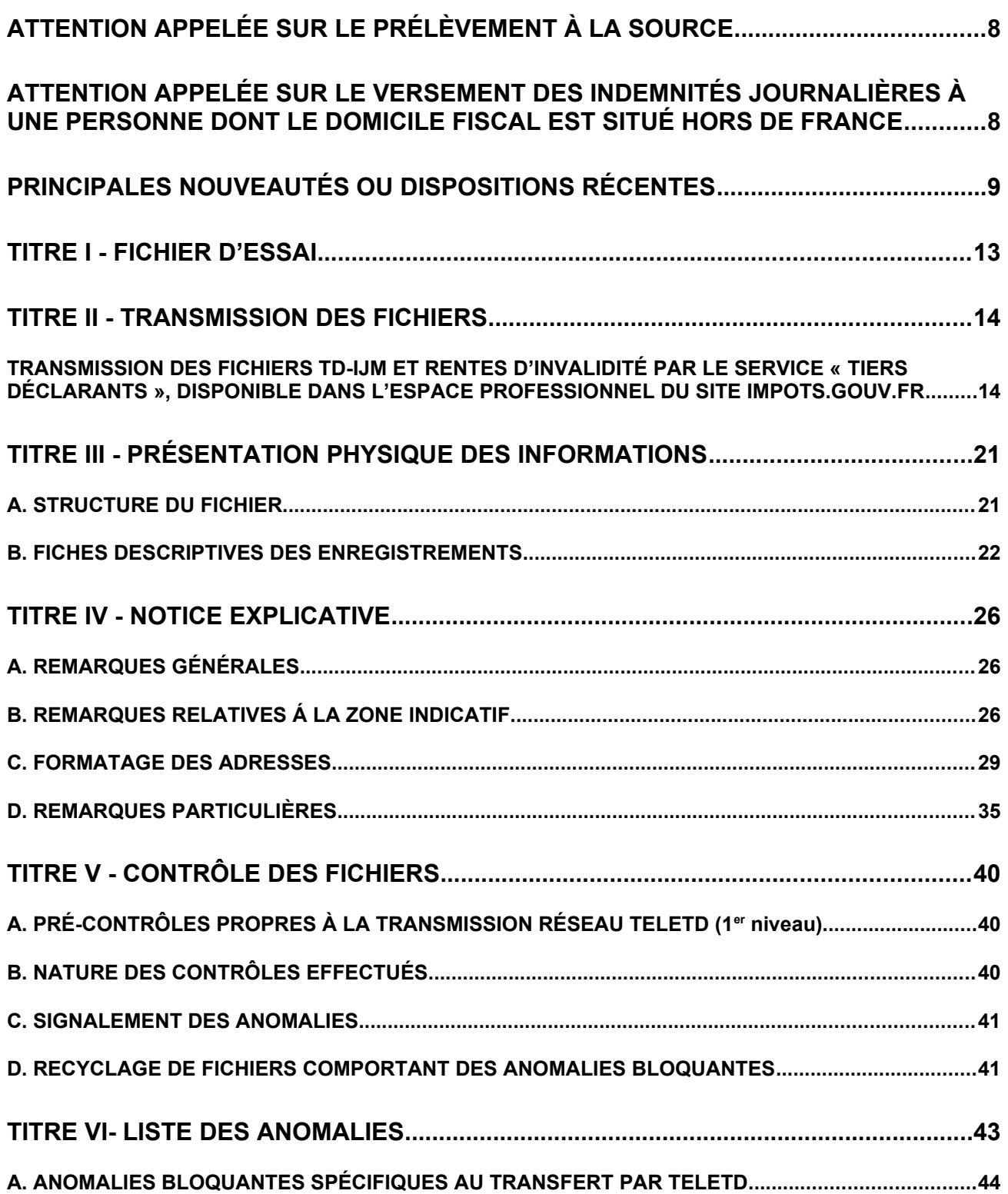

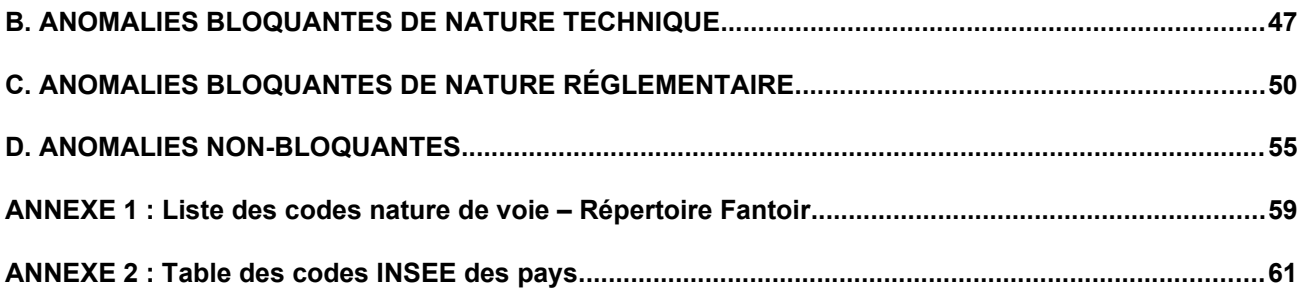

# <span id="page-7-0"></span>**ATTENTION APPELÉE SUR LE PRÉLÈVEMENT À LA SOURCE**

Depuis le 1<sup>er</sup> janvier 2019, les personnes tenues d'effectuer la retenue à la source prévue au 1° du 2 de l'[article 204 A du code général des impôts](https://www.legifrance.gouv.fr/affichCodeArticle.do?cidTexte=LEGITEXT000006069577&idArticle=LEGIARTI000006308473&dateTexte=&categorieLien=cid) (CGI) (les collecteurs) doivent déclarer chaque mois à la direction générale des finances publiques les informations relatives au montant prélevé sur le revenu versé à chaque bénéficiaire sur la déclaration « Prélèvement A la Source sur les Revenus Autres » (PASRAU).

**Les obligations déclaratives en matières d'indemnités journalières sont les suivantes :**

- **D'une part, vous devez déclarer les sommes versées en 2023 selon la procédure bilatérale des déclarations d'indemnités journalières de maladie et de pensions d'invalidité telle que prévue dans le présent cahier des charges. Les sommes déclarées seront pré-remplies dans la déclaration de revenus de leurs bénéficiaires.**
- **D'autre part, vous devez souscrire une déclaration PASRAU mensuelle comportant les informations relatives au prélèvement à la source appliqué aux sommes versées en 2023 (pour les règles applicables à cette déclaration, voir en particulier le [BOI-IR-PAS-30-10-30-10](http://bofip.impots.gouv.fr/bofip/11168-PGP.html?identifiant=BOI-IR-PAS-30-10-30-10-20180131)). Pour les modalités de dépôt, vous pouvez consulter la norme technique PASRAU : [https://www.net](https://www.net-entreprises.fr/vos-declarations-en-ligne/pasrau/#documentation)[entreprises.fr/vos-declarations-en-ligne/pasrau/#documentation\)](https://www.net-entreprises.fr/vos-declarations-en-ligne/pasrau/#documentation).**

**Le pré-affichage combiné de ces deux types éléments (rémunération nette imposable et prélèvement à la source précompté) sur la déclaration de revenus du bénéficiaire concerné ne peut être effectué par la DGFiP que dans la mesure où les numéros Siret qui figurent sur ces déclarations (2466 et PASRAU) sont identiques ou sont, à minima, « alignés » sur le SIREN (exemples : SIRET 333444555 12345 et SIRET 333444555 56789 ayant un SIREN 333444555 commun). À cet égard, le fait que le bénéficiaire des revenus ait, le cas échéant, un taux de prélèvement nul (absence de PAS appliqué) est sans incidence sur ce principe.**

**L'absence de souscription de ces déclarations rend le verseur de revenus passible de sanctions, notamment celles prévues à l' [article 1759-0 A du CGI](https://www.legifrance.gouv.fr/affichCodeArticle.do;jsessionid=A01627EDFF6BD52A04921807D75FEBF7.tplgfr35s_1?idArticle=LEGIARTI000036354392&cidTexte=LEGITEXT000006069577&categorieLien=id&dateTexte=20190101).**

### <span id="page-7-1"></span>**ATTENTION APPELÉE SUR LE VERSEMENT DES INDEMNITÉS JOURNALIÈRES À UNE PERSONNE DONT LE DOMICILE FISCAL EST SITUÉ HORS DE FRANCE**

**Les indemnités journalières versées en cas de maladie, d'accident ou de maternité à une personne dont le domicile fiscal est situé hors de France constituent des revenus d'activité de source française imposables à l'impôt sur le revenu en application du d du I de l'article 164 B du CGI, dès lors qu'elles sont imposables selon les règles des traitements et salaires, qu'elles trouvent leur origine dans un contrat de travail, et qu'à la date de suspension de ce contrat ; l'activité professionnelle est exercée en France.**

**Par suite, elles peuvent être soumises à la retenue à la source (RAS) prévue à l'article 182 A du CGI dès lors que la RAS couvre tous les revenus de source française imposables selon les règles des traitements et salaires, y compris les indemnités versées par les assurances sociales.**

**Ce montant de retenue à la source est à porter dans la zone « 039 » de l'article bénéficiaire« I ».**

**Ces règles s'appliquent sous réserve des dispositions contenues dans les conventions internationales conclues par la France.**

# <span id="page-8-0"></span>**PRINCIPALES NOUVEAUTÉS OU DISPOSITIONS RÉCENTES**

#### **NOUVEAUTÉS**

**I - Format des adresses :** comme indiqué dans le cahier des charges de l'année précédente, les déclarant conserve la possibilité d'utiliser les adresses au format libre. Néanmoins, pour les déclarants qui sont en capacité d'utiliser le format structuré, des précisions sont apportées sur les modalités de mises de ce format structuré.

#### **II - Modification de l'adresse courriel de contact de l'assistance : assistancetiersdeclarants@dgfip.finances.gouv.fr**

#### DISPOSITIONS RÉCENTES

**Modification du parcours déclaratif :** afin de renforcer la sécurisation du processus technique de dépôt des fichiers, le parcours déclaratif est modifié. L'accès au nouveau portail Télé-TD V2 s'effectue à partir de l'espace professionnel. Les fichiers doivent en outre être compressés et chiffrés avant leur dépôt sur le nouveau portail Télé-TD V2.

**Obligation d'indiquer le SIREN de l'entité remettante** dans la nouvelle zone T013 de l'article Totalisation.

Ajout d'anomalies non bloquantes du fait de la mise en place du prélèvement à la source :

Du fait de la mise en place du prélèvement à la source et pour permettre la meilleure identification possible des bénéficiaires d'indemnités journalières de maladie et de pensions d'invalidité, des anomalies non bloquantes ont été ajoutées concernant le Numéro d'Inscription au Répertoire (NIR), l'état civil et l'adresse des bénéficiaires d'indemnités journalières de maladie et de pensions d'invalidité.

Ces anomalies seront transmises après la procédure de contrôle lors de l'envoi par courriel du compterendu valide ou non valide du fichier que vous avez déposé.

Vous êtes invités à corriger ces anomalies non bloquantes dans vos bases (les anomalies NIR sont à corriger si vous êtes autorisés à l'utiliser) pour permettre, lors d'un prochain dépôt, l'identification correcte des bénéficiaires d'indemnités journalières de maladie et de pensions d'invalidité concernés.

Consignes techniques et fonctionnelles :

En cas d'anomalies bloquantes sur le fichier initial, il est demandé aux émetteurs de le renvoyer corrigé dans les plus brefs délais.

La liste des anomalies bloquantes et/ou non bloquantes pourra être envoyée au destinataire par courriel.

Désignation du responsable : les émetteurs doivent remplir avec la plus grande attention les données du correspondant à contacter (zone 009 « Désignation du responsable : nom, prénom, numéro de téléphone et adresse courriel »).

Il est recommandé de vérifier si les coordonnées transmises sont actualisées et, à défaut, de bien vouloir les mettre à jour avant la transmission du fichier à l'ESI de Nevers par l'application TÉLÉTD.

La présence de ces coordonnées facilite le contact entre l'assistance technique de l'ESI de Nevers et l'émetteur afin d'optimiser le traitement du fichier en cas d'anomalie bloquante.

Pour les bénéficiaires nés à l'étranger :

Faire figurer en zone « Libellé de la commune de naissance » le libellé du pays de naissance et en aucun cas le libellé de la commune de naissance à l'étranger.

Le code « Département de naissance » est à générer à « 99 » et le code « Commune de naissance » est à compléter du code INSEE du pays.

Exemple :

Personne née en Espagne zone « Libellé de la commune de naissance » : ESPAGNE zone « Code département de naissance »: 99 zone « Code commune de naissance »: 134

Rappel des règles sur la déclaration du nom de famille (nom de naissance) et du nom d'usage :

Une bonne identification des bénéficiaires d'indemnités et de pensions permet notamment d'assurer un pré-remplissage correct des déclarations de revenus des bénéficiaires.

L'identification du bénéficiaire est assuré grâce au NIR, couplé à son nom de famille (nom de naissance) et, le cas échéant, à son nom d'usage. Les règles de déclaration des nom de famille (nom de naissance) et nom d'usage sont rappelées en page 25.

#### **Rappel des évolutions législatives des années précédentes**

#### ➢ **Contribution additionnelle de solidarité pour l'autonomie**

L'article 17 de la loi n° 2012-1404 du 17 décembre 2012 de financement de la sécurité sociale pour 2013, a créé, au 1° bis de l'article *L.14-10-4 du code de l'action sociale et des familles*, une contribution additionnelle de solidarité pour l'autonomie (CASA)

La contribution additionnelle est prélevée au taux de 0,3 % sur le montant brut des retraites, des pensions d'invalidité, et des allocations de préretraite.

Elle ne s'applique pas aux :

- Avantages de vieillesse ou d'invalidité [non contributifs](https://www.service-public.fr/particuliers/glossaire/R1081) (allocations de solidarité aux personnes âgées, allocation supplémentaire d'invalidité) ;
- Majoration pour tierce personne;
- Pensions militaires d'invalidité et des victimes de guerre ;
- Retraites du combattant ;
- Retraites mutuelles servies aux anciens combattants et victimes de la guerre ;
- Pensions temporaires d'orphelins dans certains cas.

En sont exonérées les personnes qui, compte tenu du montant de leur revenu de référence, sont soumises au taux réduit ou non assujetties à la contribution sociale généralisée (CSG) en application des dispositions du III de l'[article L.136-8 du code de la sécurité sociale](https://www.legifrance.gouv.fr/affichCodeArticle.do?cidTexte=LEGITEXT000006073189&idArticle=LEGIARTI000033712894).

La contribution n'est pas déductible du montant imposable pour le calcul de l'impôt sur le revenu.

#### **Indemnités journalières (article (I) bénéficiaire, zones 036 et 041)**

L'article 114 de la loi de financement de la sécurité sociale pour 2009 prévoit que les régimes obligatoires d'assurance maladie communiquent à l'administration fiscale le montant des indemnités journalières visées au 2° de l'article L. 431-1 du code de la sécurité sociale.

En pratique, les indemnités journalières de maladie afférentes aux accidents du travail et aux maladies professionnelles (IJ-AT/MP) qui sont prises en compte pour asseoir les prestations familiales doivent être, depuis 2009, transmises à l'administration fiscale. En effet, la DGFiP fournit à la CNAF cette donnée utile pour asseoir les prestations familiales sous conditions de ressources. Une nouvelle zone 041 a été créée à cet effet en 2009 et doit désormais être renseignée par les tiers déclarants. La CNIL a validé cette extension du transfert suite à délibération n° 2009-149 du 19 mars 2009.

Les indemnités journalières versées en cas d'accident du travail ou de maladie professionnelle sont soumises à l'impôt sur le revenu à concurrence de 50 % de leur montant (articles [80 quinquies](https://www.legifrance.gouv.fr/affichCodeArticle.do?cidTexte=LEGITEXT000006069577&idArticle=LEGIARTI000006307090&dateTexte=&categorieLien=cid) et 8° de l'[article 81](https://www.legifrance.gouv.fr/affichCodeArticle.do?idArticle=LEGIARTI000029042367&cidTexte=LEGITEXT000006069577) du CGI).

Afin de prendre en compte l'imposition à hauteur de 50 % du montant des indemnités journalières versées en cas d'accident du travail ou de maladie professionnelle, les tiers déclarants devront :

- ajouter le montant imposable (50 %) des indemnités journalières versées en cas d'accident du travail et de maladie professionnelle au montant des autres indemnités journalières éventuellement versées au sein de la zone 036 « total des indemnités » de l'article (I) bénéficiaire ;

- indiquer le montant non imposable (50 %) des indemnités journalières versées en cas d'accident

du travail ou de maladie professionnelle au sein de la zone 041 « indemnités journalières non imposables AT/MP » de l'article (I) bénéficiaire.

NB : Aucune nouvelle zone n'est créée. Les tiers déclarants veilleront donc à bien ventiler le montant imposable et le montant non imposable au sein des deux zones indiquées ci-dessus.

#### **CSG sur les pensions d'invalidité**

L'article 3 de la loi n° 2018-1213 du 24 décembre 2018 portant mesures d'urgence économiques et sociales revient sur la situation antérieure à la loi n° 2017-1836 du 30 décembre 2017 de financement de la sécurité sociale pour 2018 en rétablissant le taux de CSG de 6,6 % (en lieu et place de 8,3%) sur les pensions de retraites et d'invalidité perçues par les personnes dont le revenu fiscal de référence de l'avant-dernière année est compris entre les seuils mentionnés aux 1° et 2° du III *bis* de l'article L. 136-8 du code de la sécurité sociale.

La part déductible de cette CSG est, en conséquence, rétablie à hauteur de 4,2 points (en lieu et place de 5,9 points).

Cette disposition s'applique à compter de l'imposition des revenus de l'année 2019. Pour la déduction de la CSG, recouvrée par voie de rôle, acquittée au titre des pensions de retraite et d'invalidité de source étrangère, elle s'applique à compter de l'imposition des revenus de l'année 2020.

# <span id="page-12-0"></span>**TITRE I - FICHIER D'ESSAI**

Grâce à Télé-TD un fichier d'essai pourra être adressé à l'établissement de services informatiques de NEVERS pendant la période comprise exclusivement **entre le lundi 20 novembre 2023 et le vendredit 29 décembre 2023 à 16h.**

**Le fichier d'essai ne vaut pas dépôt réel**.

**L'ATTENTION DES DÉCLARANTS EST APPELÉE SUR LA NÉCESSITÉ DE S'ASSURER LORS DE L'ACQUISITION D'UN LOGICIEL QUE CELUI-CI EST CONFORME AUX NORMES DU PRÉSENT CAHIER DES CHARGES RELATIF À LA PROCÉDURE TD/BILATÉRAL IJM.**

# <span id="page-13-1"></span>**TITRE II - TRANSMISSION DES FICHIERS**

### <span id="page-13-0"></span>**TRANSMISSION DES FICHIERS TD-IJM ET RENTES D'INVALIDITÉ PAR LE SERVICE « TIERS DÉCLARANTS », DISPONIBLE DANS L'ESPACE PROFESSIONNEL DU SITE IMPOTS.GOUV.FR**

Les déclarations TD/IJM – Pensions d'invalidité doivent être adressées à l'établissement de services informatiques de Nevers *via* le service « Tiers déclarants » qui est disponible dans l'espace professionnel du site [www.impots.gouv.fr](http://www.impots.gouv.fr/), sous la rubrique :

Mes services/Déclarer/tiers déclarants ([https://cfspro.impots.gouv.fr/mire/accueil.do\)](https://cfspro.impots.gouv.fr/mire/accueil.do).

#### **1. Description des fonctionnalités**

Ce service de l'administration permet :

- d'envoyer *via* internet les données fiscales requises ;
- de sécuriser par chiffrement l'acheminement de ces données ;
- de se voir délivrer un accusé de dépôt immédiatement après envoi. Attention, cet accusé de dépôt ne vaut pas acceptation du fichier (cf : se reporter au titre V (Contrôle des fichiers).

#### **2. Cinématique de dépôt des fichiers sur le site impots.gouv.fr et sécurisation des fichiers**

Afin de sécuriser l'acheminement des données transmises à la DGFiP par les tiers déclarants, l'accès aux services tiers déclarant se fait depuis l'Espace Professionnel sécurisé du site impots.gouv.fr. Cet accès permet notamment de s'assurer que la personne qui procède au dépôt d'un fichier TD/Pensions et

rentes (mode EDI) ou d'un formulaire en ligne (mode EFI) détient le droit de procéder à un tel dépôt pour une entreprise donnée.

Parallèlement, la sécurisation des données transmises est également renforcée au moyen du chiffrement obligatoire des fichiers TD/IJM – Rentes d'invalidité par le tiers déclarant avant leur téléchargement sur le service en ligne.

#### **3. Description générale du parcours déclaratif pour les fichiers TD/IJM – Rentes d'invalidité (mode EDI)**

La constitution et le dépôt d'un fichier TD/IJM – Rentes d'invalidité sur le site impots.gouv.fr s'effectue au moyen d'un parcours déclaratif constitué de plusieurs phases successives. Ces différentes phases peuvent se résumer ainsi :

- S'assurer de disposer ou procéder à la création d'un espace professionnel sur le site impots.gouv.fr et adhérer au service « Tiers déclarant » dans cet espace professionnel, si cette adhésion n'est pas déjà active ;
- Constituer le fichier selon le schéma décrit dans ce cahier des charges et lui donner un nom conforme aux règles prescrites ;
- Compresser puis chiffrer le fichier TD/IJM Rentes d'invalidité ;
- Tester le fichier avant son envoi à la DGFiP via le service « Test tiers déclarants » dans l'onglet « Mes autres services » de l'espace professionnel du site impots.gouv.fr ;
- Procéder au dépôt du fichier réel dans l'espace professionnel du site impots.gouv.fr.

#### **4. Détail des différentes opérations**

#### **4.1 Création d'un espace professionnel par la personne en charge du dépôt de la déclaration TD/IJM – Rentes d'invalidité**

Le dépôt de la déclaration TD/IJM – Rentes d'invalidité (mode EDI) ou via un formulaire en ligne (mode EFI) s'effectue obligatoirement et exclusivement dans l'Espace professionnel du site impots.gouv.fr. Le remettant, c'est-a-dire la personne physique qui procède au dépôt du fichier, doit donc préalablement s'assurer qu'il dispose d'un accès à l'espace professionnel sécurisé et qu'il est habilité à procéder à des dépôts de fichiers TD/IJM – Rentes d'invalidité ou de formulaires en ligne pour le compte de l'entreprise dont le numéro SIRET ou l'IDSP figure dans la déclaration déposée (EDI zone C 003, cf. 4.3.1 ci-après).

Si tel n'est pas le cas, il convient d'abord pour le remettant de créer un espace professionnel sur le site impots.gouv.fr. Deux modes de création d'espace professionnel sont possibles :

- le mode simplifié : création d'un espace pour sa propre entreprise pour laquelle il n'y a pas de partage de la gestion des services en ligne (cf. [fiche](https://www.impots.gouv.fr/portail/3documentationfichesfocuscreerespaceprosimplifieadhererservicepdf) [fiche EP-SL](https://www.impots.gouv.fr/sites/default/files/media/3_Documentation/fiches_focus/creer_espace_pro_simplifie_adherer_service.pdf)) ;

- le mode expert : lorsque la personne physique représente une entreprise ou intervient pour le compte de plusieurs entreprises (cf. [fiche](https://www.impots.gouv.fr/portail/3documentationfichesfocuscreerespaceproexpertpdf) [fiche EP2\)](https://www.impots.gouv.fr/sites/default/files/media/3_Documentation/fiches_focus/creer_espace_pro_expert.pdf).

Pour plus d'informations sur la création de l'espace professionnel, vous pouvez consulter les [fiches focus](https://www.impots.gouv.fr/portail/node/9544) d'aide aux téléprocédures des professionnels, disponibles sur le site impots.gouv.fr.

Cette étape doit être réalisée au titre du premier dépôt. Elle n'aura à être renouvelée pour les dépôts futurs, sauf si une autre personne physique, qui ne possède pas déjà d'un espace professionnel, est chargée de procéder au dépôt des fichiers en remplacement de la personne initialement désignée. L'espace professionnel est en effet lié à une personne physique en particulier et non pas l'entreprise pour le compte de laquelle une ou plusieurs de ces personnes physiques peuvent être autorisées à agir pour son compte sur le site impots.gouv.fr au nom de l'entreprise.

*Illustration 1 : page d'accueil de l'Espace professionnel du site impots.gouv.fr([https://cfspro.impots.gouv.fr/](https://cfspro.impots.gouv.fr/mire/accueil.do) [mire/accueil.do\)](https://cfspro.impots.gouv.fr/mire/accueil.do)*

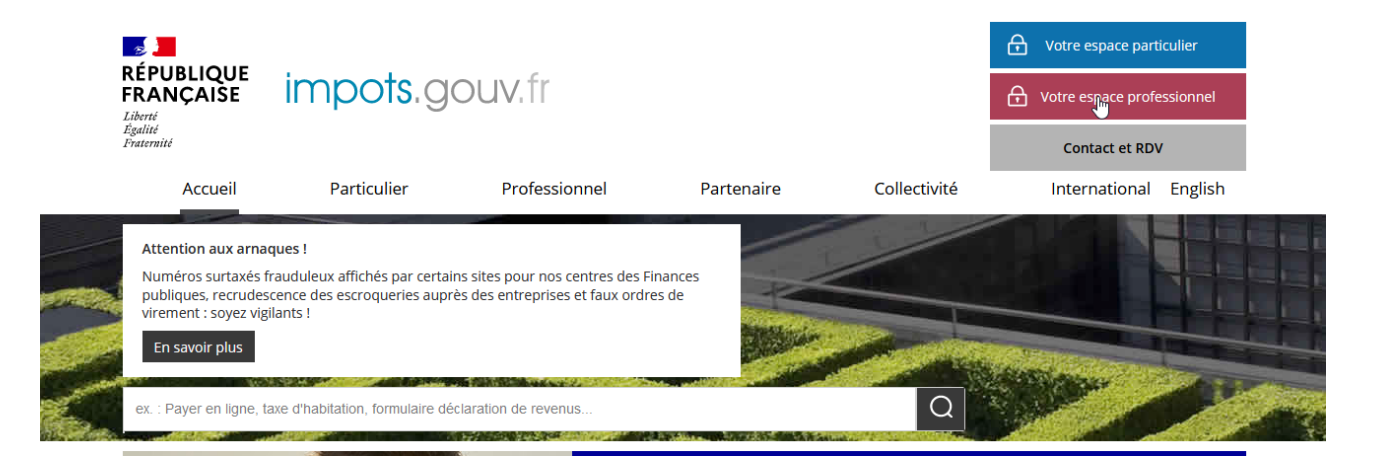

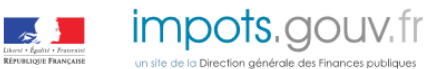

Acc

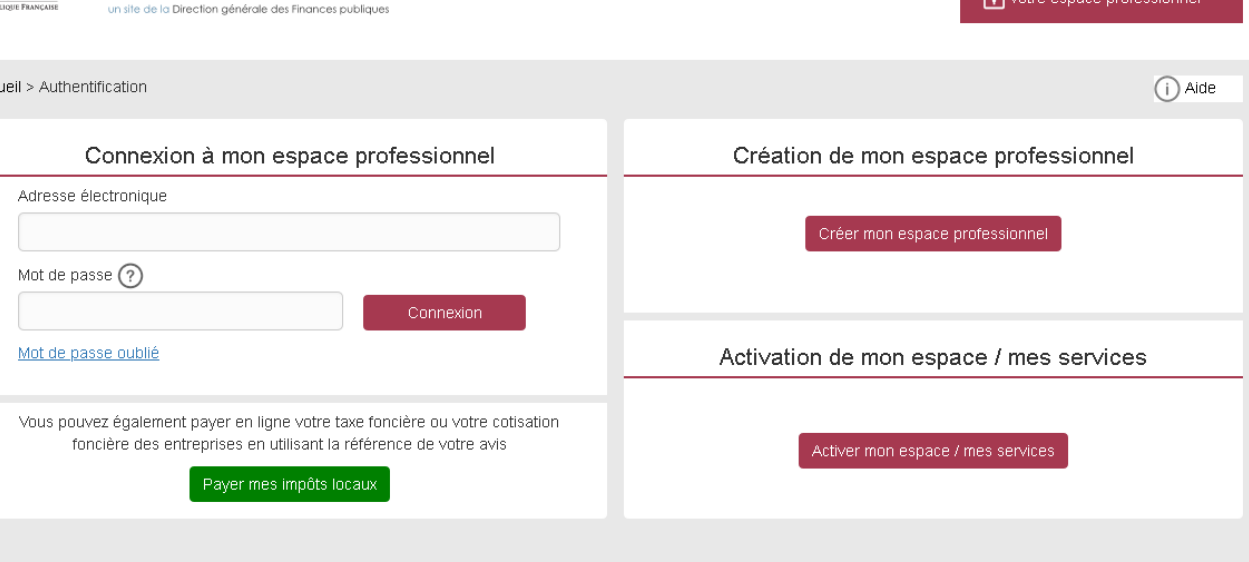

Direction générale des Finances publiques

La page d'accueil de l'espace professionnel vous permet de :

- créer son espace professionnel (première connexion) ;
- se connecter à son espace professionnel et d'accéder à ses services (compte déjà créé) ;
- activer le service « Tiers déclarants » au sein de l'espace professionnel (cf. point ci-dessous)

**Nota : l**a création d'un espace professionnel nécessite la détention d'un numéro SIREN. En cas d'absence d'identification au répertoire SIRENE, vous devez alors vous rapprocher du service des impôts des entreprises (SIE) compétent afin d'obtenir, selon votre situation, un identifiant provisoire du dossier (IDSP) ou un numéro SIREN. Cet identifiant pourra être utilisé pour les campagnes suivantes sans qu'il soit nécessaire de renouveler cette démarche.

Les pseudo-SIRET précédemment utilisés par certains tiers déclarants pour transmettre leur déclaration ne permettent pas de créer un espace professionnel, la même démarche devra donc être effectuée par ces déclarants pour obtenir un IDSP ou un numéro SIREN qui remplace le pseudo-SIRET. Le service compétent varie en fonction du lieu de situation du déclarant :

- l'établissement est situé en France : le SIE géographiquement compétent peut être déterminésur la page  [contact](https://www.impots.gouv.fr/contacts) du site impots.gouv.fr, via le cheminement suivant :

1/ Vous êtes « Professionnel »

2/ Votre demande concerne « Une question fiscale d'ordre général »

3/ Saisir l'adresse de l'établissement dans le pavé et cliquer sur « Rechercher votre service »

- l'établissement est situé hors de France : il relève dans ce cas du service des impôts des entreprises étrangères (SIEE), 10 rue du centre, TSA 20011, 93465 NOISY LE GRAND CEDEX, tél 01.72.95.20.31, Courriel : [siee.dinr@dgfip.finances.gouv.fr](mailto:siee.dinr@dgfip.finances.gouv.fr)

#### **4.2 Adhésion au service Tiers déclarant**

Toute personne physique en charge du dépôt d'une déclaration doit disposer d'un espace professionnel actif, sur le site [www.impots.gouv.fr](https://cfspro-idp.impots.gouv.fr/oauth2/authorize?response_type=code&redirect_uri=https%3A%2F%2Fcfspro.impots.gouv.fr%2F%3Fopenidconnectcallback%3D1&nonce=1692176318_53190&client_id=id_cfspro_prod&display=&state=1692176318_7769&scope=openid%20profile%20email%20info).

Une fois dotée d'un espace professionnel créé et activé, l'utilisateur doit adhérer au service « Tiers déclarants » : [Fiche SL 2 : Demander une adhésion aux services en ligne \(mode expert\)](https://www.impots.gouv.fr/node/9681).

L'étape d'adhésion au service « Tiers déclarant » est à réaliser par la personne physique détentrice de

l'espace professionnel qui souhaite pouvoir procéder au dépôt d'une déclaration. Dans l'hypothèse où cette personne physique souhaite pouvoir déposer pour le compte de plusieurs déclarants (groupe de sociétés, prestataires de services, etc), elle devra renouveler l'opération pour chacun des déclarants concernés.

L'habilitation au service « Tiers déclarants » est conservée d'une année à l'autre, sans action particulière. Vous n'avez donc pas à renouveler la demande d'adhésion pour le compte d'une entité si vous étiez déjà titulaire du service « Tiers déclarants » pour cette même entité.

Les remettants potentiels sont invités à vérifier sur leur espace professionnel que le service « Tiers déclarants » est activé. À l'issue de cette vérification, plusieurs situations doivent être distinguées :

- le titulaire de la nouvelle habilitation est bien la personne actuellement désignée par l'entreprise déclarante pour effectuer les dépôts à compter de janvier 2023. Aucune action complémentaire n'est alors requise ;
- le titulaire de la nouvelle habilitation est bien la personne actuellement désignée par l'entreprise déclarante pour effectuer les dépôts sur l'application Télé-TD, mais une autre personne devra également accéder au nouveau service de l'Espace professionnel. Dans ce cas, le titulaire doit alors déléguer l'habilitation au service Tiers déclarants à l'autre personne (qui doit être préalablement détentrice de son propre espace professionnel), l'habilitant ainsi pour le compte de l'entreprise. Les dépôts seront effectués par le titulaire et/ou les délégataires désignés par le titulaire. Les fiches suivantes sont à votre disposition pour réaliser cette opération : [Fiche SL 4 : Désigner un](https://www.impots.gouv.fr/sites/default/files/media/3_Documentation/fiches_focus/designer_administrateur_suppleant.pdf) [Administrateur Suppléant,](https://www.impots.gouv.fr/sites/default/files/media/3_Documentation/fiches_focus/designer_administrateur_suppleant.pdf) [Fiche SL 5 : Désigner des délégataires et consulter les délégations](https://www.impots.gouv.fr/sites/default/files/media/3_Documentation/fiches_focus/designer_delegataire.pdf) ;
- le titulaire de la nouvelle habilitation n'est pas la personne actuellement désignée par l'entreprise déclarante pour effectuer les dépôts Télé-TD. Une autre personne, titulaire d'un espace professionnel, doit donc accéder au service. Cette personne doit alors demander depuis son propre espace professionnel une substitution du service Tiers déclarants pour le compte de l'entreprise concernée. Le code d'activation permettant de valider la substitution sera adressé par courrier postal sous quinze jours au siège social de l'entreprise et devra être communiqué par l'entreprise à la personne devenant nouveau titulaire du service. Les fiches suivantes sont à votre disposition pour réaliser cette opération : [Fiche SL 3 : Demander à remplacer le titulaire d'un service \(substitution\)](https://www.impots.gouv.fr/sites/default/files/media/3_Documentation/fiches_focus/remplacer_titulaire_substitution.pdf), [Fiche SL 5 : Désigner des délégataires et consulter les délégations.](https://www.impots.gouv.fr/sites/default/files/media/3_Documentation/fiches_focus/designer_delegataire.pdf)

#### Attention appelée :

Pour renforcer la sécurisation des accès aux services de l'Espace professionnel, la procédure d'adhésion nécessite notamment l'envoi d'un code d'activation qui est adressé à l'entreprise déclarante concernée par voie postale, ce code devant ensuite être communiqué au détenteur de l'espace professionnel pour activer le service Tiers déclarant. Par conséquent, compte tenu des délais postaux d'acheminement du courrier portant le code d'activation, la finalisation de la procédure d'adhésion nécessite plusieurs jours et doit donc être anticipée, notamment par rapport à la date limite de dépôt de la déclaration TD/IJM - Pensions d'invalidité, fixée au 31 janvier de l'année qui suit celle du versement des revenus.

L'ensemble de la documentation relative aux différentes opérations pouvant être réalisées dans l'espace professionnel est disponible sur la page dédiée du site impots.gouv.fr : [Fiches focus sur les téléprocédures](https://www.impots.gouv.fr/portail/node/9544)

*Illustration 2 : page de l'espace professionnel permettant notamment de visualiser les services disponibles. Ici, le service Tiers déclarants (cerclé en rouge, à droite), qui permet d'accéder au portail Télé-TD, est actif dans la rubrique « Déclarer ». L'accès à la plateforme de test (cf. 4.4 ci-après) est également accessible depuis cette page (cerclé en rouge à gauche).*

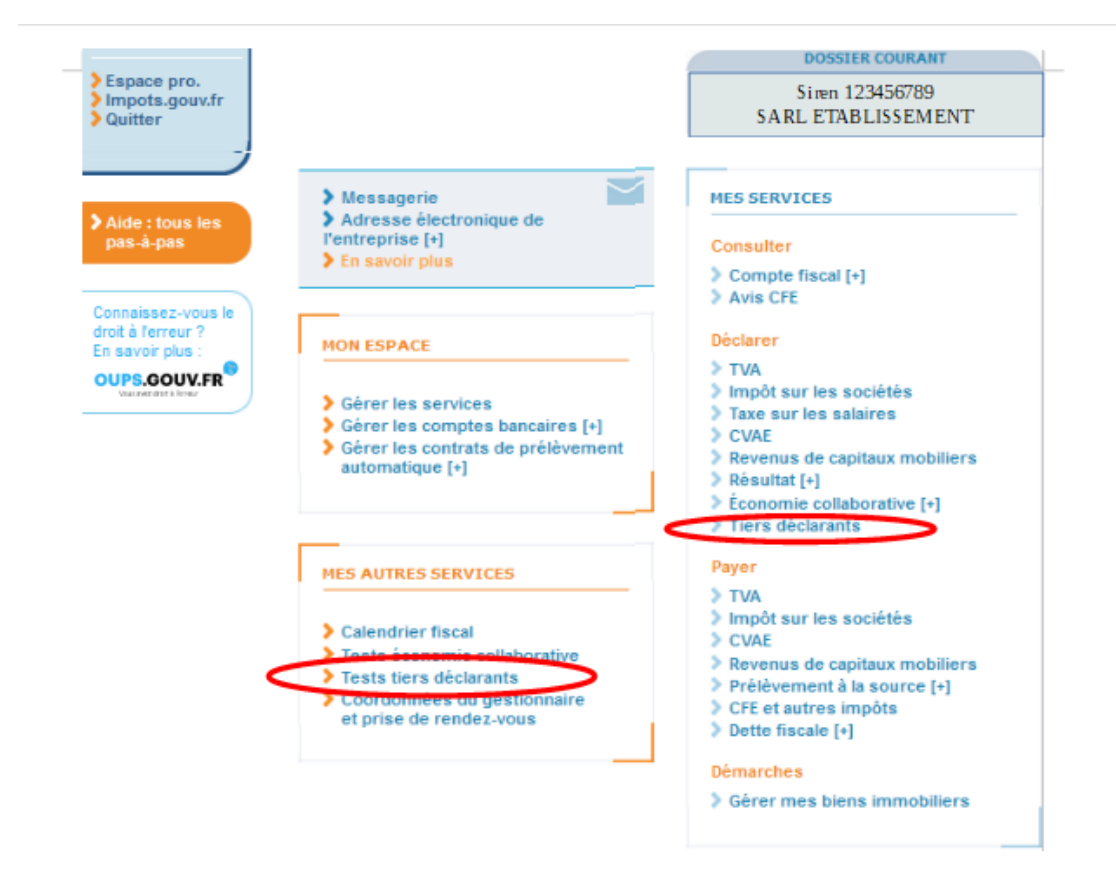

#### **4.3 Préparation technique des fichiers TD/IJM - Pensions d'invalidité avant leur transmission**

La transmission de la déclaration des pensions et rentes peut s'effectuer au moyen d'un formulaire en ligne (procédure EFI) ou d'un fichier TD/Pensions et rentes (procédure EDI). Dans ce second cas, le fichier, qui doit être constitué selon le schéma décrit dans ce cahier des charges, doit également répondre à des impératifs techniques qui concernent l'indication du SIREN du remettant (4.3.1), le nom attribué au fichier (4.3.2), la compression (4.3.3) et le chiffrement du fichier (4.3.4).

#### **4.3.1 Indication du SIREN du remettant**

L'usager professionnel (personne physique) qui procède au dépôt d'un fichier dans son espace professionnel doit être habilitée à déposer des déclarations TD/IJM - Pensions d'invalidité pour le compte du établissement payeur renseigné dans l'article déclarant (C 003) du fichier.

Le contrôle de cette habilitation s'effectue par la présence dans le fichier déposé du SIREN de l'entreprise remettante, au titre de laquelle la personne qui procède au dépôt est détentrice du service « Tiers déclarant ». Ce numéro SIREN doit être indiqué dans la zone S 013 « SIREN du remettant ». Cette information doit être mentionnée dans tous les cas, y compris lorsque l'entreprise déclarante et l'entreprise remettante sont identiques.

#### **4.3.2 Règles de nommage du fichier TD/IJM - Pensions d'invalidité**

Le nom du fichier TD/Pensions et rentes qui sera transmis à l'administration sur le portail Télé-TD, accessible exclusivement depuis l'Espace professionnel du site impots.gouv.fr doit impérativement respecter le format suivant :

<valeur fixe>\_<Millésime>\_<identifiant>\_<ordre>\_<horodatage>.<extension>

Ces consignes se détaillent comme suit :

• <**valeur\_fixe**> : valeur qui permettant d'identifier la nature des informations contenues dans le fichier : « **DIJM** » ;

- <**millésime**> : millésime de la déclaration, c'est-à-dire l'année de paiement des revenus concernée : 2023 ;
- <**identifiant**> : identifiant de l'entreprise concernée par le dépôt : il s'agit des 9 chiffres du numéro SIREN ou les 14 chiffres du SIRET de l'entreprise ;
- <**ordre**> : numéro d'ordre sur 3 caractères numériques, incrémenté à raison de chaque déclaration successive transmise au titre du même millésime ;
- <**horodatage**> : horodatage (année, mois, jour, heure, minute, seconde) de création du fichier exprimée sous la forme AAAAMMJJHHMMSS ;
- <**extension**> extension du fichier désignant son type. Pour le fichier TD/IJM Pensions d'invalidité, il s'agit obligatoirement d'un fichier texte. L'extension est donc de type .txt.

Exemple de nommage pour un fichier IJM - Pensions d'invalidité : **DIJM\_2023\_999888777\_001 20240115151220.txt**

#### **4.3.3 Compression du fichier TD/Pensions et rentes**

Le fichier TD/IJM – Pensions d'invalidité doit impérativement être compressé au format GZIP. Le choix de l'outil de compression est libre. Le logiciel préconisé par la DGFIP est **7zip.** Vous pouvez télécharger le logiciel ici :<https://www.7-zip.org/>. L'étape de compression du fichier doit obligatoirement être réalisée AVANT l'étape de chiffrement (cf. point 4.3.3 ci-dessous).

À la suite de la compression du fichier, l'extension de son nom doit alors automatiquement être complétée de la mention .gz

Exemple de nom de fichier compressé : DIJM\_2023\_999888777\_001\_20240115151220.txt**.gz**

L'absence de la mention automatique de l'extension .gz indique un échec dans la procédure de compression.

#### **4.3.4 Chiffrement (cryptage) du fichier**

Après avoir été compressé (cf. point 4.3.3 ci-dessus), le fichier doit être obligatoirement chiffré (c'est-à-dire crypté) à l'aide d'une clé publique, avant d'être déposé sur la portail Télé-TD, via le service Tiers déclarant de l'Espace professionnel.

Deux clés publiques distinctes sont disponibles, en fonction de la nature du fichier transmis : fichier de test ou fichier réel (également appelé fichier de production). Ces clés de chiffrement sont disponibles sur l'espace Tiers déclarant du site impots.gouv.fr, à l'adresse suivante :

- clé de chiffrement pour les fichiers de test :

[https://www.impots.gouv.fr/sites/default/files/media/1\\_metier/3\\_partenaire/tiers\\_declarants/cdc\\_td\\_bilateral/](https://www.impots.gouv.fr/sites/default/files/media/1_metier/3_partenaire/tiers_declarants/cdc_td_bilateral/cle_publique_chiffrement_dgfip_tiersdeclarants_test.zip) cle publique chiffrement dgfip tiersdeclarants test.zip

- clé de chiffrement pour les fichiers de production :

[https://www.impots.gouv.fr/sites/default/files/media/1\\_metier/3\\_partenaire/tiers\\_declarants/cdc\\_td\\_bilateral/](https://www.impots.gouv.fr/sites/default/files/media/1_metier/3_partenaire/tiers_declarants/cdc_td_bilateral/cle_publique_chiffrement_dgfip_tiersdeclarants_prod.zip) [cle\\_publique\\_chiffrement\\_dgfip\\_tiersdeclarants\\_prod.zip](https://www.impots.gouv.fr/sites/default/files/media/1_metier/3_partenaire/tiers_declarants/cdc_td_bilateral/cle_publique_chiffrement_dgfip_tiersdeclarants_prod.zip)

Chaque type de fichier doit par conséquent être chiffré avec la nature de clé correspondante. L'utilisation d'un type de clé qui ne correspond pas à la nature du fichier conduira à son rejet lors de son traitement par la DGFiP.

La procédure complète de chiffrement des fichiers pour les environnements Windows et Linux est décrite dans un guide, disponible dans l'espace Tiers déclarant du site impots.gouv.fr, à l'adresse suivante : [https://www.impots.gouv.fr/sites/default/files/media/1\\_metier/3\\_partenaire/tiers\\_declarants/cdc\\_td\\_bilateral/](https://www.impots.gouv.fr/sites/default/files/media/1_metier/3_partenaire/tiers_declarants/cdc_td_bilateral/teletd-guide-de-chiffrement.pdf) [teletd-guide-de-chiffrement.pdf](https://www.impots.gouv.fr/sites/default/files/media/1_metier/3_partenaire/tiers_declarants/cdc_td_bilateral/teletd-guide-de-chiffrement.pdf)

Suite au chiffrement du fichier, l'extension de son nom doit alors automatiquement être complétée de la mention .gpg

Exemple de nom de fichier compressé et chiffré : DIJM\_2023\_999888777\_001\_20240115151220.txt.gz.**gpg**

L'absence de la mention automatique l'extension .gpg indique un échec dans la procédure de chiffrement.

#### **4.4 Procédures de test du nouvel environnement dépôt et de conformité des fichiers**

Dans le cadre des nouvelles procédures de dépôt décrites supra, la DGFiP propose un environnement de test complet permettant de simuler la procédure de dépôt et d'obtenir les comptes rendus de traitement du fichier de test ainsi déposé. Cette plateforme est appelée plateforme partenaire. Le service « Test tiers déclarants » est accessible dans l'onglet « Mes autres services » de l'espace professionnel du site impots.gouv.fr.

Il est ainsi possible de tester la conformité technique des fichiers sur le portail de test simulant les contrôles bloquants et non bloquants qui sont détaillées à la fin de ce document ([TITRE VI- LISTE DES ANOMALIES](#page-42-0)). Cette procédure sera disponible du lundi 20 novembre au vendredi 29 décembre 2023 inclus à 16 heures (dates prévisionnelles susceptibles de modification).

Les déclarations d'indemnités journalières de maladie et de pensions d'invalidité doivent être adressées par réseau à l'établissement de services informatiques de Nevers *via* l'appication TELE-TD V2 dont l'accès est disponible dans l'espace Tiers déclarants du site [www.impots.gouv.fr.](http://www.impots.gouv.fr/)

#### **Pour information : la campagne de dépôt 2023 (revenus 2022) sera close le 29 décembre 2023 à 12 h.**

Le bordereau d'envoi qui accompagne le téléchargement du fichier pensions et rentes doit être saisi en ligne préalablement à la transmission du fichier des déclarations d'indemnités journalières de maladie et de pensions d'invalidité et doit être établi au nom de l'émetteur du fichier.

# <span id="page-20-1"></span>**TITRE III - PRÉSENTATION PHYSIQUE DES INFORMATIONS**

### <span id="page-20-0"></span>**A. STRUCTURE DU FICHIER**

Le fichier transmis à la DGFiP est composé de 1 à n déclarations.

Chaque déclaration doit comporter un seul article "Caisse déclarante" (de type C) suivi de tous les articles "Bénéficiaires" (de type I) et se terminer par un article unique de "Totalisation" (de type S).

Les fichiers seront de **type séquentiel**.

**La taille du fichier ne pourra pas excéder 2 Go avant compression.**

# <span id="page-21-0"></span>**B. FICHES DESCRIPTIVES DES ENREGISTREMENTS**

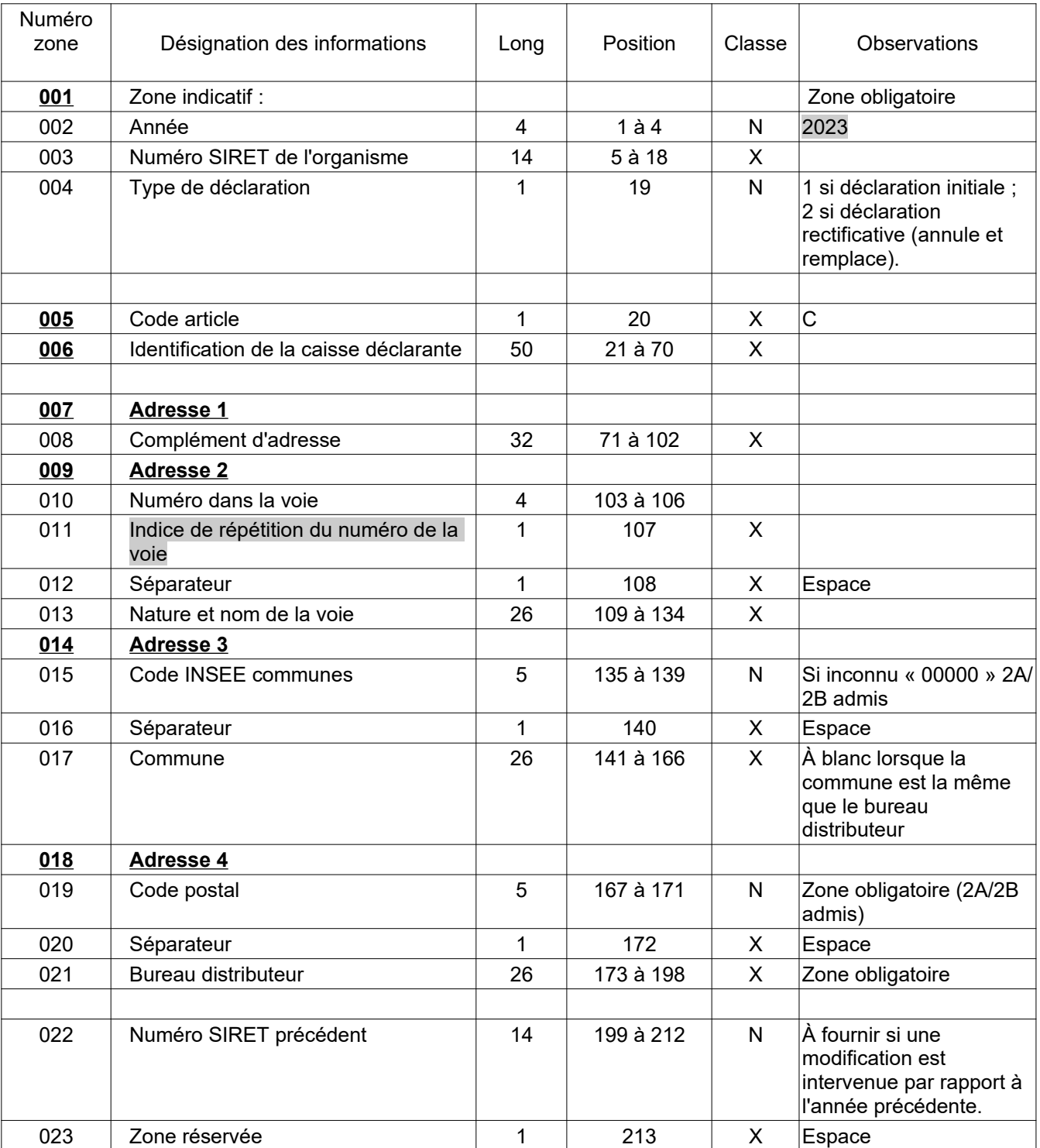

# **FICHE DESCRIPTIVE - ARTICLE (C) "CAISSE DÉCLARANTE"**

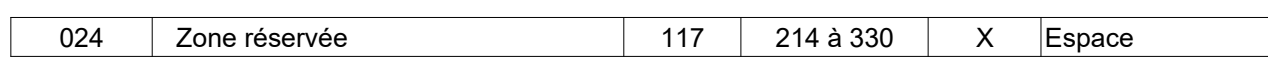

# **FICHE DESCRIPTIVE - ARTICLE (I) - " BÉNÉFICIAIRE"**

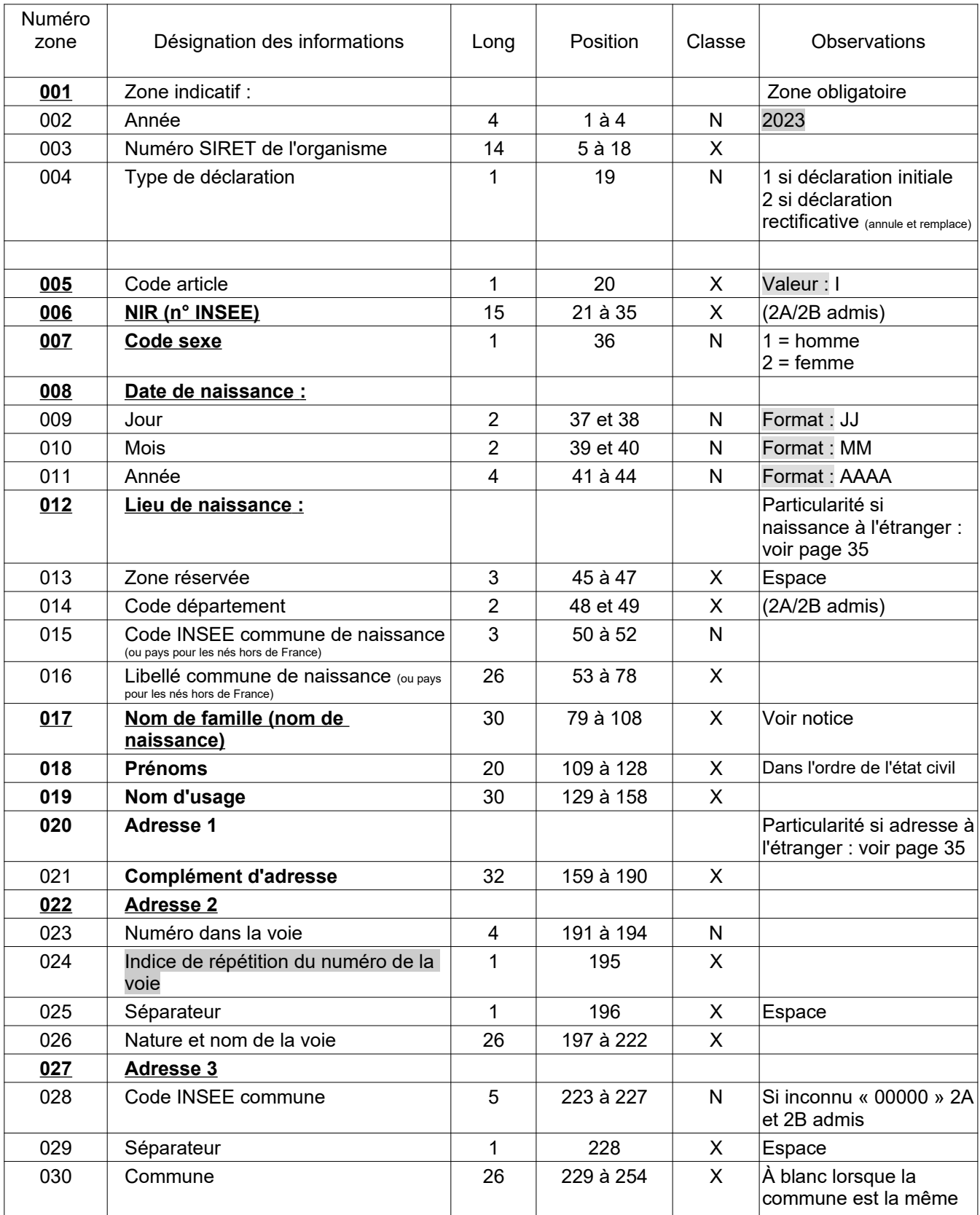

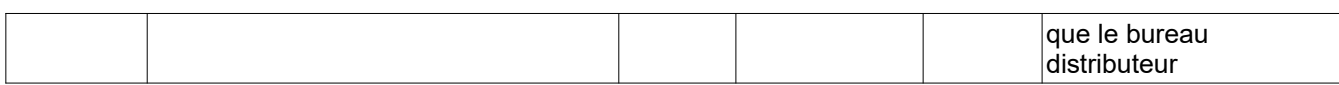

# **FICHE DESCRIPTIVE - ARTICLE (I) "BÉNÉFICIAIRE" (suite)**

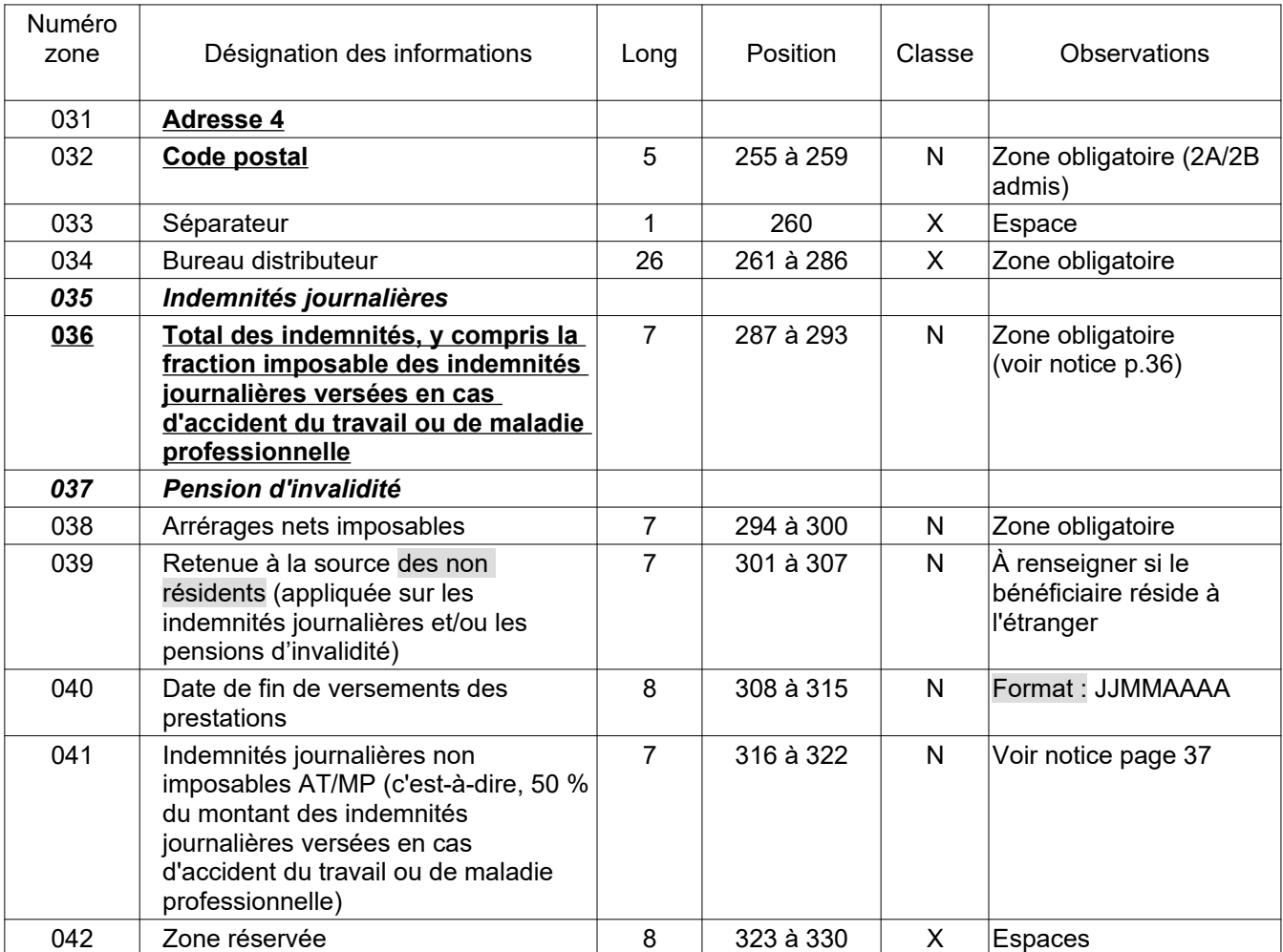

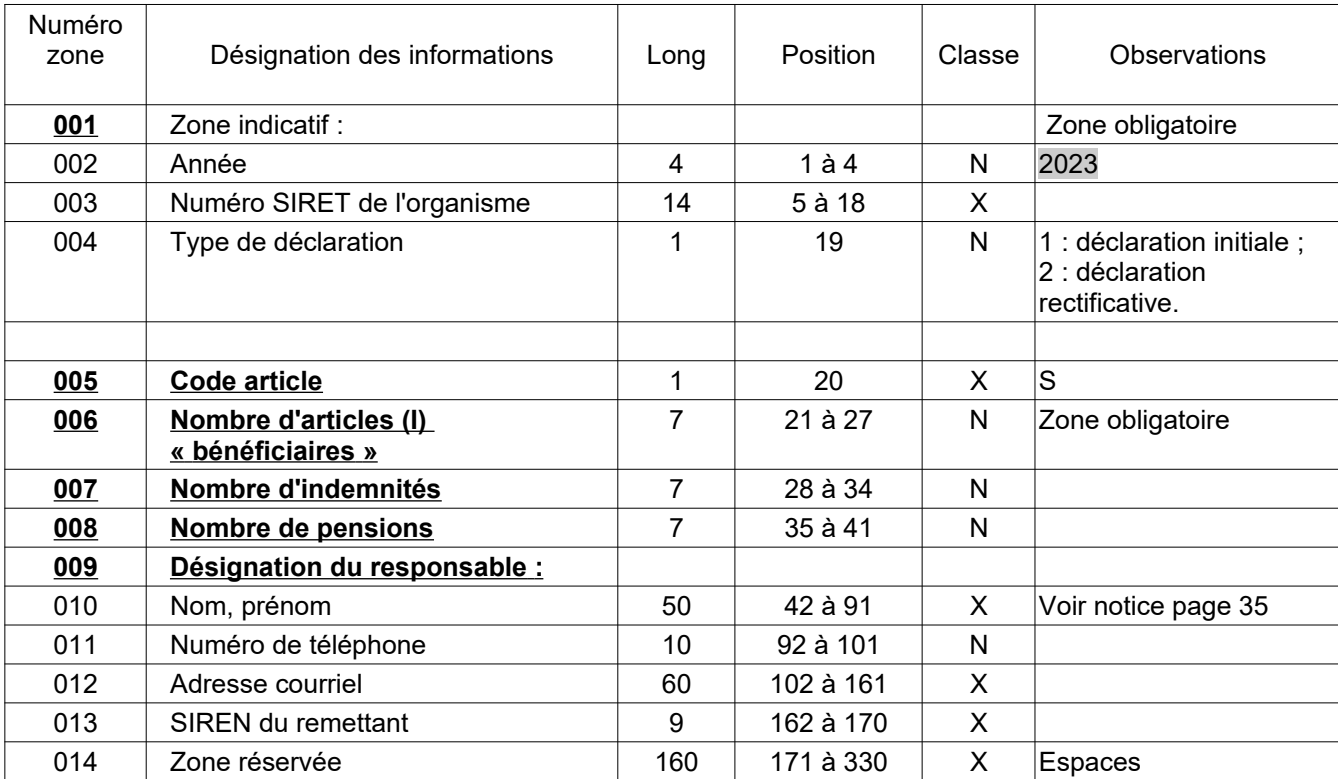

# **FICHE DESCRIPTIVE. - ARTICLE (S) "TOTALISATION"**

# <span id="page-25-2"></span>**TITRE IV - NOTICE EXPLICATIVE**

#### <span id="page-25-1"></span>**A. REMARQUES GÉNÉRALES**

#### **1 - Séparateurs et caractères parasites**

Tous les séparateurs et tous les caractères parasites doivent être prohibés.

Seuls les caractères alphabétiques et numériques sont admis.

#### **2 - Zones non obligatoires non renseignées**

Les zones non obligatoires non renseignées doivent être initialisées à zéro si elles sont de classe numérique ou neutralisées par des espaces si elles sont de classe alphanumérique.

Les zones numériques sont cadrées à droite et complétées de zéro(s) à gauche pour la partie non significative. Une zone numérique absente de la déclaration est initialisée avec des zéros.

Les zones alphabétiques ou alphanumériques sont cadrées à gauche et initialisées à espace(s) en cas d'absence.

#### **3 - Montants**

Toutes les zones « montant » sont exprimées en EUROS. Les montants portés dans ces zones sont arrondis à l'euro le plus proche.

Seuls les montants positifs sont déclarés (montant  $\geq 1 \epsilon$ ).

Les totaux doivent correspondre à l'addition des montants (arrondis à l'euro le plus proche) qui composent ce total.

#### **4- Remarque générale :**

Il ne peut y avoir qu'une seule déclaration acceptée par type de déclaration (position 19 de la zone indicatif) pour un numéro SIRET donné.

#### <span id="page-25-0"></span>**B. REMARQUES RELATIVES Á LA ZONE INDICATIF**

**Les dix-neuf premiers caractères de chaque enregistrement sont communs à tous les types d'articles et donc à la totalité du fichier d'un déclarant**. Cette zone est unique pour une déclaration d'un type donné émise au titre d'une année de versement par un déclarant déterminé.

#### **1. POS. 1 à 4 : les quatre chiffres de l'année de validité de la déclaration (année de versement des revenus).**

Il convient donc d'indiquer 2023 pour la déclaration des sommes versées en 2023 à déposer en janvier 2024.

#### **2. POS. 5 à 18 : numéro SIRET du déclarant.**

Il s'agit du numéro attribué par l'INSEE. Il doit être complet (14 caractères) et se rapporter au **principal établissement**.

Le numéro SIRET est délivré par l'INSEE qui gère le répertoire national des entreprises en liaison avec les administrations et organismes associés au système (Sécurité sociale, Tribunaux de commerce, Chambre des métiers, DGFiP).

Cet identifiant comporte 14 caractères qui se composent ainsi :

**Caractères 1 à 9 =** numéro de 8 chiffres + 1 chiffre de clé. C'est le numéro SIREN qui identifie l'entreprise. Il est commun à tous les établissements d'une même entreprise.

**Caractères 10 à 14 =** numéro de 4 chiffres + 1 chiffre de clé, appelé numéro interne de classement (NIC) et qui est propre à chaque établissement.

**Tout déménagement entraîne un changement du NIC (le N° SIREN restant inchangé) par le fait que le n° SIRET est attaché au lieu d'exercice de l'activité.**

Tout changement de raison sociale entraîne un changement de n° SIREN et une réattribution du ou des NIC.

**ATTENTION : ne jamais indiquer dans cette zone le numéro d'identification européen qui a pu être attribué à un déclarant dans le cadre du régime de TVA intracommunautaire. La mention de ce numéro, qui reprend les neuf caractères SIREN précédés d'une clé numérique à deux caractères et des lettres FR, entraînerait le rejet de la déclaration pour anomalie bloquante, dans la mesure où il ne comporte que treize caractères dont deux alphabétiques au lieu des quatorze caractères numériques du numéro SIRET.**

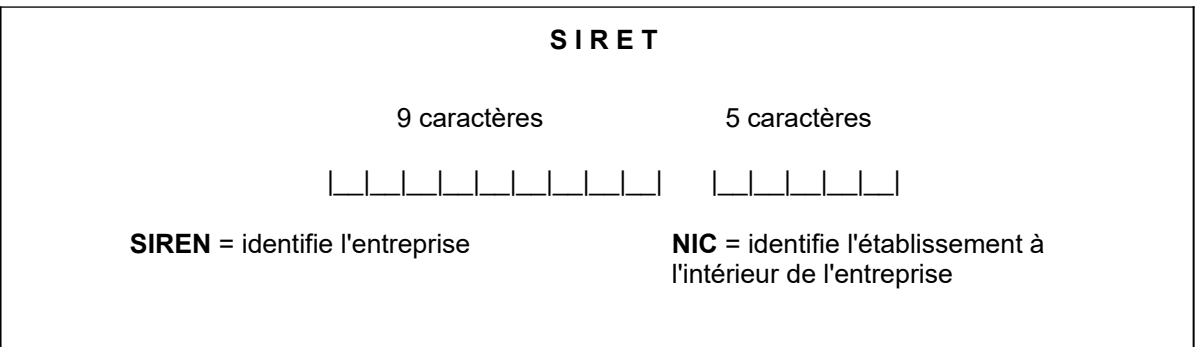

**3. POS. 19 : type de déclaration (initiale ou rectificative). Le type de déclaration peut prendre les valeurs 1 ou 2**. **La valeur retenue doit être commune aux trois types d'articles C ("Caisse déclarante"), I ("bénéficiaire"), S ("totalisation")**. Si un fichier comporte plusieurs types de déclarations, il doit comporter autant de sous-fichiers composés successivement d'un article C, de n articles I et d'un article S.

**\* Valeurs admises.**

**Les deux seules valeurs admises pour le type de déclaration sont 1 et 2.**

**La valeur 1 (déclaration initiale)** : concerne le cas courant du premier envoi pour la déclaration émise au titre d'une année donnée, par un organisme déterminé et identifié par un numéro SIRET complet.t

**La valeur 2 (déclaration rectificative)** : Toute déclaration initiale peut être rectifiée au moyen d'une déclaration rectificative de type 2. **Une seule déclaration rectificative est possible pour un même déclarant (même SIRET)**. Par conséquent, les déclarants qui sont amenés à procéder au dépôt d'une déclaration rectificative devront impérativement s'assurer que celle-ci prend bien en compte l'ensemble des rectifications qu'ils souhaitent apporter à leur déclaration initiale. Toute déclaration rectificative ultérieure sera rejetée.

Les organismes verseurs d'IJM ou de rentes d'invalidité ne peuvent fournir une déclaration rectificative (type 2) que dans les deux cas suivants :

**1° Ajout ou correction d'un ou plusieurs montants omis ou erronés** (indemnité, arrérage net imposable, retenue à la source etc) déclaré initialement pour un ou plusieurs crédirentiers. Dans ce cas, la déclaration de type 2 aura pour effet de substituer la totalité des éléments figurant sur la déclaration rectificative et agit donc comme une déclaration de type annule-et-remplace pour les bénéficiaires concernés. Par conséquent, le

déclarant doit indiquer tous les montants à retenir pour le bénéficiaire concerné par la déclaration rectificative, c'est-à-dire les montants corrigés et les montants inchangés.

Exemple 1 : l'organisme verseur A a déposé une déclaration initiale qui contient les montants suivants pour monsieur Dupont :

- IJM (zone 035) : 12 000

- Retenue à la source des non résidents (039) : 500

L'organisme verseur A constate ultérieurement que montant initialement déclaré en zone 039 est erroné. Le montant à retenir est en fait de 600 €. Dans ce cas, l'organisme verseur A doit déposer une déclaration rectificative pour monsieur Dupont contenant les montants suivants :

- IJM (zone 035) : 12 000 (reprise du montant inchangé)

- Retenue à la source des non résidents (039) : 600 (montant corrigé)

Exemple 2 : l'organisme verseur B a déposé une déclaration initiale qui contient un montant de 14500 € au titre des IJM (zone 035) versées au bénéfice de madame Dubois, qui réside hors de France.

L'organisme verseur B constate ultérieurement que les pensions versées à madame Dubois ont été assujetties à la retenue à la source des non résidents (RAS-NR) pour un montant de 500 € et que ce montant n'a pas été indiqué dans la déclaration initiale. Dans ce cas, l'organisme verseur B doit déposer une déclaration rectificative pour madame Dubois contenant les montants suivants :

- IJM (zone 035) : 14 500 (reprise du montant inchangé)

- Retenue à la source des non résidents (zone 039) : 500 (ajout du montant de la RAS-NR précomptée lors du versement)

**2° Ajout d'un ou plusieurs bénéficiaires non mentionnés sur la déclaration initiale.**

#### **Remarques :**

**La déclaration rectificative ne doit intégrer que les bénéficiaires pour lesquels les types de corrections évoquées ci-dessus ont été apportées. À l'inverse, les bénéficiaires dont les données ne sont pas modifiées ne doivent pas figurer dans la déclaration rectificative.**

**Dans l'hypothèse où une déclaration de type 2 est produite, sa transmission à la DGFiP, ne doit être effectuée qu'une fois la déclaration initiale (type 1) validée (absence d'anomalie bloquante)**.

**En aucun cas, le type 2 ne doit être utilisé pour recycler un fichier ayant fait l'objet d'anomalies bloquantes lors de l'envoi initial.**

**La date de dépôt de la déclaration rectificative doit être la plus proche possible de la date légale de production de la déclaration initiale (31 janvier de l'année N + 1, N étant l'année de versement des revenus) et, en tout état de cause, antérieure au 15 septembre de l'année N + 1.**

La zone « indicatif » de tous les enregistrements d'un fichier rectificatif, **hormis le code type**, doit être identique à celle de la déclaration initiale.

Lorsque la rectification porte sur la correction et/ou l'ajout de montants pour des bénéficiaires déjà déclarés, la désignation du bénéficiaire et son adresse complète doivent être strictement identiques à celles de la déclaration initiale, afin d'assurer une parfaite correspondance avec les bénéficiaires concernés.

L'article « totalisation » d'un fichier rectificatif comprend les informations afférentes aux seuls articles bénéficiaires de ce fichier.

#### <span id="page-28-0"></span>**C. FORMATAGE DES ADRESSES**

#### **Recommandations Générales sur la saisie des champs « Adresse »**

Les revenus qui sont actuellement déclarés au moyen des procédures bilatérales IJM – Pensions d'invalidité pour la rémunération nette imposable, et la procédure Pasrau pour le prélèvement à la source appliquée à ces revenus, le cas échéant. Il est prévu à terme que la seule procédure Pasrau soit utilisée pour collecter la rémunération nette imposable et le montant du PAS appliqué, ce qui conduira à l'extinction, le moment venu, de la déclaration d'IJM.

La procédure Pasrau utilise actuellement un format non structuré des adresses pour le numéro, l'extension, la nature et le libellé de la voie. Tenant compte du fait que le futur vecteur unique n'exige pas l'utilisation d'un format structuré, celui-ci ne sera pas non plus exigé pour la période transitoire d'utilisation de la procédure bilatérale IJM – Pensions d'invalidité. Les déclarants pourront donc continuer à utiliser le format libre des adresses pour les campagnes déclaratives 2024 et suivantes au titre de cette procédure de collecte. Bien entendu, les déclarants qui se sont mis en capacité de fournir des adresses sous le format structuré sont invités à le faire, le format libre constituant un mode dégradé.

En ce qui concerne les modalités d'alimentation des différents éléments :

- champ "numéro de voie" : compléter la saisie sur 4 caractères ;

- champ "libellé voie" : présence d'un espace entre chaque mot ;

- champ "complément d'adresse" : proscrire la saisie d'un libellé voie et présence d'un espace entre chaque mot :

- champ "libellé commune" : présence d'un espace entre chaque mot ;

- champ "code postal" : **privilégier l'utilisation de la complétion pour la saisie du code postal (utilisation d'une base postale officielle) ;**

- code "INSEE commune" : s'il s'agit d'une adresse en France, proscrire la saisie des 2 premiers caractères de gauche à la valeur "99".

Les commentaires développés ci-après concernent aussi bien l'adresse de l'organisme verseur que celle du bénéficiaire.

#### DEUX INFORMATIONS SONT OBLIGATOIRES

Ces deux informations sont **le code postal et le bureau distributeur qui doivent figurer dans les positions adéquates de l'enregistrement**. L'indication du bureau distributeur est remplacée dans la majorité des cas par la mention de la commune.

#### **1 - Format de l'adresse**

**Règle fondamentale :** les indications constituant une adresse doivent figurer sur **quatre zones au maximum** pouvant contenir chacune **32 espaces ou caractères**, chacun des éléments de l'adresse devant être dissocié et ordonné.**Règles régissant la contraction** : il convient de ne recourir aux modes de contraction de l'adresse qu'en cas de véritable nécessité (exemple : l'information à porter sur une ligne adresse occupe plus de 32 caractères). **En aucun cas le dernier mot alphabétique du nom de la voie ne doit être abrégé** car il représente l'élément fondamental de reconnaissance de la voie.

#### *1.1. Adresse 1* **:** *complément d'adresse*

Zone non normalisée de 32 caractères ne devant être utilisée que pour l'indication d'éléments complémentaires de distribution.

Exemples : Escalier 5, Bâtiment E, Étage, Résidence, Lieu-dit (**dans le cas où la voie est servie**).

L'information est cadrée à gauche. L'absence d'information est caractérisée par des espaces.

#### *1.2. Adresse 2 : adresse voie*

Comme indiqué ci-dessus, les déclarants peuvent utiliser le format libre des adresses pour les campagnes déclaratives 2023 et suivantes au titre de cette procédure de collecte. Néanmoins, les déclarants qui se sont mis en capacité de fournir des adresses sous le format structuré sont invités à le faire, le format libre constituant un mode dégradé. Des précisions sont apportées ci-dessous pour la bonne utilisation du format avec découpage de la zone voie, également appelé format structuré.

Zone normalisée de 32 caractères :

 $\triangleright$  Positions 1 à 4 (zone I 023) : numéro de voie cadré à droite avec des caractères à zéro dans les positions non occupées.

#### **Cas particuliers :**

- Il n'y a pas de numéro dans la voie, la zone est remplie par des caractères à zéro.
- Il y a 2 numéros dans la voie séparés par "ET" ou "A" par exemple ; on ne conserve que le plus petit des deux.

 $\triangleright$  - Le numéro de voie comporte plus de quatre chiffres : la zone I 023 est alimentée avec des zéros. Le numéro de voie est alors reporté dans la zone I 026. Il est recommandé d'indiquer la numéro de voie à gauche. Toutefois, dans le cas où le déclarant serait dans l'impossibilité d'indiquer ce numéro à gauche, la mention à droite sera alors tolérée.

- Exemple 1 pour une adresse avec numéro de voie à gauche : I 023 = 0000 ; I 026 = 10824 Vicarage Way

- exemple 2 pour une adresse avec numéro de voie à droite : I 023 = 0000 ; I 026 Kirchenstrasse 13280

Position 5 (zone I 024) : Indice de répétition du numéro de voie ou espace. L'indice de répétition permet de différencier plusieurs adresses portant le même numéro d'une même voie. Il peut être constitué : de la première lettre d'indices latin (**B**is, **T**er, **Q**uater, etc), d'une lettre incrémentée dans l'ordre alphabétique (A, B, C, etc) ou d'un chiffre.

Exemple 1 : 25 bis rue des Acacias : Zone I 023 : 0025 Zone I 024 : B Zone I 026 : RUE DES ACACIAS

Exemple 2 : 5-1 rue Traversière Zone I 023 : 0005 Zone I 024: 1 Zone I 026 : RUE TRAVERSIERE

- Position 6 (zone I 025) : 1 caractère à espace (séparateur).
- $\triangleright$  Positions 7 à 32 (zone I 026) : nature et nom de la voie

**Précisions complémentaires sur la structuration attendue de la zone I 026 pour les tiers déclarants qui sont en capacité de fournir des adresses avec découpage de voie :**

Caractères 7 à 10 (positions 1 à 4 de la zone I 026) : abréviation du type de voie

L'abréviation du type de voie s'effectue obligatoirement sur quatre caractères et doit être cadrée à gauche. Si l'abréviation du type de voie comporte moins de quatre caractères, elle doit être complétée par des espaces afin d'obtenir une longueur totale de quatre caractères.

Seuls les codes figurant dans la liste des codes de type de voie (Table Fantoir) mentionnée à l'annexe 3 au présent document peuvent être utilisés. Dans le cas où l'équivalent du type de voie ne figure pas dans la liste (exemple : "**Cavée** St Martin"), deux règles pratiques peuvent être retenues :

- le déclarant vérifie en priorité si l'adresse qu'il détient peut être complétée par un type de voie existant dans la liste. Par exemple si l'adresse réelle est "Rue de la cavée St Martin" il conviendra alors d'utiliser le code nature de voie RUE

- si le déclarant ne peut pas vérifier l'adresse ou que celle-ci comporte une mention assimilée à une nature de voie ne figurant pas dans la liste, l'ensemble des données peut être indiqué dans la partie nom de la voie de la zone (positions à 6 à 26 de la zone I 026), la nature de la voie (4 premières positions de la zone I 026) étant dans ce cas laissée à blanc.

Dans tous les cas, il convient de mentionner le code nature de voie disponible dans la table Fantoir, sur les positions 1 à 4. Lorsque le code nature de voie comporte moins de 4 caractères, il est complété d'un nombre suffisant d'espace.

Exemple : la nature de voie « boulevard » correspond au code BD (positions 1 à 2). Ce code est alors suivi de deux espaces (positions 3 à 4)

#### - Caractère 11 (position 5 de la zone I 026) : séparateur

Un caractère de séparation à espace doit figurer dans tous les cas, y compris lorsque le code nature de voie comporte déjà des espaces.

Dans les exemples ci-dessous le signe | | matérialise un espace

Exemple 1 – route nationale  $13 : N$ ||||||||||13 Exemple 2 – avenue des Tilleuls : AV|\_||\_||\_|DES|\_|TILLEULS Exemple 3 - allée du canal : ALL $\left|\right|\left|\right|$ DU $\left|\right|$ CANAL Exemple 3 – promenade Beauséjour : PROM|\_|BEAUSEJOUR

#### *1.3. Adresse 3 : adresse commune*

Zone normalisée de 32 caractères :

Positions 1 à 5 : Code officiel (INSEE) de la commune.

Ne pas confondre avec le code postal ; s'il est inconnu, neutraliser la zone par des zéros.

 $\triangleright$  Position 6 : séparateur

Un caractère de séparation à espace doit figurer dans tous les cas.

 Positions 7 à 32 : nom de la commune, **si elle est différente du libellé de la zone bureau distributeur.**

26 caractères cadrés à gauche. Lorsque le nom de la commune excède 26 caractères, il doit être tronqué par la droite.

#### Exemple : Beaujeu-Saint-Vallier-Pierrejux-et-Quitteur : BEAUJEU SAINT VALLIER

En cas d'absence d'information, la zone est à espace.

L'indication des lieux-dits est portée dans la zone voie ou dans la zone complément d'adresse lorsqu'il y a un libellé de voie.

Ex : lieu-dit sans voie : Les Breguière à Antibes

complément d'adresse : zone à espaces

Nature et nom de la voie : 0000 LES BREGUIERES

Code INSEE de la commune : 00000

Code postal et bureau distributeur : 06600 ANTIBES

#### *1.4. Adresse 4 : ligne acheminement*

Zone normalisée de 32 caractères :

 $\triangleright$  Positions 1 à 5 :

5 caractères numériques.

Code postal (ou code département suivi de trois zéros, à défaut).

**Cette information est obligatoire**. La base officielle des codes postaux français est disponible à l'adresse suivante : [https://www.data.gouv.fr/fr/datasets/base-officielle-des-codes-postaux/.](https://www.data.gouv.fr/fr/datasets/base-officielle-des-codes-postaux/)

 $\triangleright$  Position 6 : séparateur

Un caractère de séparation à espace doit figurer dans tous les cas.

 $\triangleright$  Positions 7 à 32 :

Zone de 26 caractères cadrée à gauche.

Nom de la commune ou du bureau distributeur.

#### **Information obligatoire - dans la majorité des cas, servir la zone par le nom de la commune, sauf cas particuliers de distribution.**

 Règles de forme : le libellé figurant dans la zone bureau distributeur ne doit comporter que des lettres majuscules.

Ex. : CP/ Bureau distributeur. : " 14230 DEUX JUMEAUX "

#### **2. Cas particuliers**

#### *2.1. Adresse située à l'étranger ou dans les collectivités d'Outre-mer (COM)*

#### 2.1.a. Complément d'adresse

Pour certaines adresses à l'étranger, le numéro de la voie est susceptible de figurer à droite du nom de la voie. Dans ce cas, la mention du numéro de la voie sera alors tolérée en zone 027, à la place du renseignement de la zone 024.

Exemple pour une adresse allemande - Kirchenstrasse 132 : zone 024 = 0000 ; zone 027 = Kirchenstrasse 132

De la même manière, les numéros de voie des adresses étrangères sont susceptibles d'être complétés d'un ou plusieurs caractères non numérique. Dans ce cas, le numéro de voie pourra figurer en début ou en fin de zone R 131, selon que ce numéro figure à gauche ou à droite.

Exemple 1 : Rua Professor Ortiz Monteiro N15 : zone 024 = 0000 ; zone 027 = [rua Pr]ofessor Ortiz Monteiro N15

Dans cet exemple, une troncature à gauche est opérée (suppression des caractères entre crochets), le nom complet de la voie excédant le longueur maximale de 26 caractères pour la zone R 131

Exemple 2 : C22 Independence street : zone 024 = 0000 ; zone 027 = c22 independence street

2.1.b Adresse 3 : adresse commune

 $\triangleright$  Positions 1 à 5 (zone I 028) : Le code postal aura pour valeur le code INSEE du pays

#### **Information obligatoire**.

Par défaut, il aura la valeur :

- "99999" pour le pays étranger
- "98999" pour la COM.
- Position 6 (zone 1029) : séparateur

Un caractère de séparation à espace doit figurer dans tous les cas.

 $\triangleright$  Positions 7 à 32 : 26 caractères cadrés à gauche.

La zone commune comportera soit :

- le nom de la commune étrangère ou dans la COM ;

- le code postal à l'étranger suivi du nom de la commune.

2.1. c Adresse 4 : ligne acheminement

Zone normalisée de 32 caractères.

Positions 1 à 5 (zone I 032):

Le code postal aura pour valeur le code INSEE du pays (cf. p.53 à 67).

#### **Information obligatoire**.

Par défaut, il aura la valeur :

- "99999" pour le pays étranger

- "98999" pour la COM.
- Position 6 (zone I 033) : séparateur

Un caractère de séparation à espace doit figurer dans tous les cas.

Positions 7 à 32 (zone I 034) : Nom du pays étranger ou nom de la commune pour la COM.

26 caractères cadrés à gauche.

#### 2.1.d Exemples

#### Pays étrangers

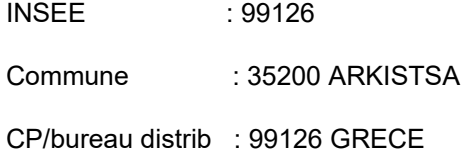

#### COM

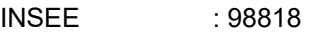

Commune : 98847 NOUMEA

CP/bureau distrib : 98818 NOUMEA

#### *2.2. Adresse située à Monaco ou en Andorre*

Le code postal aura respectivement pour valeur 99138 ou 99130.

### **3. Remarque concernant l'adresse du bénéficiaire**

L'adresse du bénéficiaire doit être obligatoirement celle du dernier domicile connu.

#### **En aucun cas, les éléments nécessaires au tri postal ne doivent figurer dans ces zones.**

#### <span id="page-34-0"></span>**D. REMARQUES PARTICULIÈRES**

#### **1. ARTICLE (C) "CAISSE DÉCLARANTE"**

**Les éléments d'identification relatifs au déclarant et devant être mentionnés dans la déclaration sont mentionnés à l'article 39 ou 39A de l'annexe III au CGI.**

#### **Indicatif (zone 001)**

Cf. § B.( REMARQUES RELATIVES A LA ZONE INDICATIF).

#### **Année (zone 002)**

Indiquer l'année sur 4 caractères.

#### **Code article (zone 005)**

Compléter cette zone de la lettre "C".

#### **Identification de l'organisme verseur (zone 006)**

Faire figurer la désignation délivrée par l'INSEE.

#### **Adresse (zones 008 à 021)**

Cf. § C. FORMATAGE DES ADRESSES

#### **Numéro SIRET précédent (zone 022)**

En cas de changement de numéro SIRET en cours d'année, faire figurer le numéro porté sur la déclaration de l'année précédente. Cette information, permet, en liaison avec l'INSEE, d'éviter une éventuelle relance à tort.

#### **2. ARTICLE (I) "BÉNÉFICIAIRE"**

**Les éléments d'identification relatifs au bénéficiaire et devant être mentionnés dans la déclaration sont mentionnés à l'[article 39](https://www.legifrance.gouv.fr/affichCodeArticle.do?idArticle=LEGIARTI000027527703&cidTexte=LEGITEXT000006069574&dateTexte=20140219) ou [39A de l'annexe III](https://www.legifrance.gouv.fr/affichCodeArticle.do?idArticle=LEGIARTI000006296693&cidTexte=LEGITEXT000006069574&dateTexte=20050101&oldAction=rechCodeArticle) au CGI.**

#### **Indicatif (zone 001)**

Cf § B.( REMARQUES RELATIVES A LA ZONE INDICATIF).

#### **Année (zone 002)**

Indiquer l'année sur 4 caractères.

#### **Code article (zone 005)**

Compléter cette zone de la lettre "I".

#### **N.I.R (zone 006) : cette rubrique est à compléter obligatoirement en application de l['article 39](https://www.legifrance.gouv.fr/affichCodeArticle.do;jsessionid=A01627EDFF6BD52A04921807D75FEBF7.tplgfr35s_1?idArticle=LEGIARTI000033240614&cidTexte=LEGITEXT000006069574&categorieLien=id&dateTexte=) ou [39](https://www.legifrance.gouv.fr/affichCodeArticle.do?idArticle=LEGIARTI000006296693&cidTexte=LEGITEXT000006069574&dateTexte=20050101&oldAction=rechCodeArticle) [A de l'annexe III](https://www.legifrance.gouv.fr/affichCodeArticle.do?idArticle=LEGIARTI000006296693&cidTexte=LEGITEXT000006069574&dateTexte=20050101&oldAction=rechCodeArticle) au CGI.**

Il s'agit du numéro d'inscription au répertoire de l'INSEE qui constitue, en fait, le numéro d'immatriculation à la sécurité sociale. Il est composé de 13 caractères + 2 pour la clef. Compléter cette zone chaque fois que le NIR du bénéficiaire est connu.

Si vous ne pouvez indiquer les deux derniers caractères de la clef, neutraliser cette zone par des zéros et complétez les 13 premiers caractères.

**Le numéro de sécurité sociale (NIR) est un élément clé de l'identification des bénéficiaires. Une identification sans erreurs ni omissions permet de pré-remplir les revenus des bénéficiaires sur leurs déclarations de revenus.**

**Code sexe (zone 007)**

Compléter cette zone de la valeur 1 pour un homme ou de la valeur 2 pour une femme.

#### **Date et lieu de naissance (zones 008 à 016)**

\*Jour de naissance (zone 009) : **à remplir pour chaque bénéficiaire**.

\*Mois de naissance (zone 010) : année de naissance (zone 011) et lieu de naissance (zones 014 à 016).

Pour les bénéficiaires nés à l'étranger :

Faire figurer en zone « Libellé de la commune de naissance » le libellé du pays de naissance et en aucun cas le libellé de la commune de naissance à l'étranger.

Le code département de naissance est à générer à « 99 » et le code commune de naissance est à compléter du code INSEE du pays.

Exemple :

Personne née en Espagne zone« Libellé de la commune de naissance » : ESPAGNE zone "code département de naissance": 99 zone "code commune de naissance": 134

#### **Éléments d'état civil du bénéficiaire (zones 017 à 019)**

#### Chaque information doit être rigoureusement positionnée dans la zone qui lui est réservée. **En aucun cas, les éléments d'état civil ne peuvent être déclarés dans une zone unique non structurée**.

Il convient de remplir au minimum le nom de naissance (zone 017) et le[s] prénom[s] (zone 018). En cas de pluralité de prénoms, ceux-ci doivent être présentés dans l'ordre de l'état civil.

#### **Chaque information doit être rigoureusement positionnée dans la zone qui lui est réservée. En aucun cas les éléments d'état civil ne peuvent être déclarés dans une zone unique non structurée.**

**Le nom de famille (zone 017) et le(s) prénom(s) (zone 018) doivent obligatoirement être servis. En cas de pluralité de prénoms, ceux-ci doivent être présentés dans l'ordre de l'état civil.**

**Le nom de famille (zone 017) correspond au nom de naissance de la personne. Cette zone doit être remplie avec le plus grand soin. Il s'agit du nom de famille et non pas du nom d'usage (cf. cidessous). Dans cette zone ne doit figurer ni civilité (M, MME) ni titre ou fonction (PR, MGR, ABBE…).**

**Le nom d'usage (zone 019) correspond au nom sous lequel une personne souhaite être appelée, s'il diffère du nom de famille (nom de naissance). Il peut notamment s'agir du nom marital.**

#### **En aucun cas le nom d'usage ne devra être substitué au nom de famille (nom de naissance) sur la déclaration adressée à l'administration.**

**Exemple 1 :** Monsieur « Rosset de Langlois » utilise comme nom d'usage « de Langlois » : Nom de famille (zone 017) : Rosset de Langlois Nom d'usage (zone 019) : de Langlois

**Exemple 2 :** Madame « Durand » utilise comme nom d'usage le nom de famille (nom de naissance) de son époux, monsieur « Martin » : Nom de famille (zone 017) : Durand Nom d'usage (zone 019) : Martin

**Exemple 3 :** Monsieur « Dubois » utilise comme nom d'usage son nom de famille accolé au nom de famille (nom de naissance) de son époux, monsieur « Leroy » Nom de famille (zone 017) : Dubois Nom d'usage (zone 019) : Dubois-Leroy

#### **Adresse du bénéficiaire (zones 020 à 034)**

Cf. § C. FORMATAGE DES ADRESSES

#### **Indemnités journalières (zone 035 et 036)**

Montant total des indemnités (zone 036) : il s'agit des versements, après déduction de la fraction déductible de la CSG, effectués à l'assuré ou à l'employeur subrogé dans les droits de l'assuré pour le compte de ce dernier.

Depuis le 1<sup>er</sup> janvier 2010, 50% du montant des indemnités journalières versées en cas d'accident du travail ou de maladie professionnelle est soumis à l'impôt sur le revenu (articles [80 quinquies](https://www.legifrance.gouv.fr/affichCodeArticle.do?cidTexte=LEGITEXT000006069577&idArticle=LEGIARTI000006307090&dateTexte=&categorieLien=cid) et 8° de l'[article 81](https://www.legifrance.gouv.fr/affichCodeArticle.do?idArticle=LEGIARTI000029042367&cidTexte=LEGITEXT000006069577) du CGI modifiés par l'article 85 de la loi de finances pour 2010).

Dans cette zone, seront donc cumulées, les indemnités journalières de maladie, de maternité, de paternité et 50 % du montant des indemnités journalières versées en cas d'accident du travail ou de maladie professionnelle.

Les indemnités journalières complémentaires versées par l'employeur ne doivent pas être déclarées au sein du montant total des indemnités.

#### **Arrérages nets imposables (zone 038).**

Il s'agit du montant des arrérages de la pension d'invalidité versés après déduction de la fraction déductible de la CSG ou, pour les contribuables pensionnés au 31 décembre 1986 ou au 31 décembre 2003 dont la pension a fait l'objet d'un premier versement mensuel respectivement en 1987 ou en 2004, du montant des arrérages défini au e du 5 de l'[article 158](https://www.legifrance.gouv.fr/affichCodeArticle.do?idArticle=LEGIARTI000029042233&cidTexte=LEGITEXT000006069577) du code général des impôts, sous réserve des dispositions du 1 de l'article 204 du même code (cf. NB ci-infra).

Le montant des arrérages de la pension à déclarer correspond aux arrérages effectivement payés au cours de l'année (y compris, le cas échéant, les rappels sur années antérieures), **avant déduction de la retenue à la source spécifique pour les personnes dont le domicile fiscal est situé hors de France** (zone 039).

Dans le cas où les retenues pour cotisation ne sont pas précomptées, il convient de déclarer les sommes réellement versées.

La contribution additionnelle de solidarité pour l'autonomie (CASA) prévue au 1° bis de l'[article L. 14-10-4 du](https://www.legifrance.gouv.fr/affichCodeArticle.do?cidTexte=LEGITEXT000006074069&idArticle=LEGIARTI000033713679) [code de l'action sociale et des familles](https://www.legifrance.gouv.fr/affichCodeArticle.do?cidTexte=LEGITEXT000006074069&idArticle=LEGIARTI000033713679) n'est pas déductible du montant imposable pour le calcul de l'impôt sur le revenu. Elle doit figurer dans le total inscrit dans la zone 038.

#### **NB : le e du 5 de l'[article 158](https://www.legifrance.gouv.fr/affichCodeArticle.do?idArticle=LEGIARTI000029042233&cidTexte=LEGITEXT000006069577) du code général des impôts prévoit :**

*« Art. 158. - 1 à 4 ter (…)*

*« 5. e. Pour l'établissement de l'impôt des redevables pensionnés au 31 décembre 1986 dont la pension a fait l'objet d'un premier versement mensuel en 1987, la déclaration porte chaque année sur les arrérages correspondant à la période de 12 mois qui suit la période à laquelle se rapportent les arrérages imposables au titre de l'année précédente.*

*« Pour l'application de cette règle, les arrérages échus en 1987 sont répartis également sur le nombre de mois auxquels ils correspondent, arrondi au nombre entier le plus proche.* 

*« Les dispositions des deux alinéas précédents sont également applicables pour l'établissement de l'impôt des redevables pensionnés au 31 décembre 2003 dont la pension a fait l'objet d'un premier versement mensuel en 2004, les arrérages mentionnés au deuxième alinéa s'entendant des arrérages échus en 2004, ainsi qu'aux pensionnés qui ont perçu en 2016 des caisses d'assurance retraite et de la santé au travail mentionnées à l'[article L. 215-1 du code de la sécurité sociale](https://www.legifrance.gouv.fr/affichCodeArticle.do?cidTexte=LEGITEXT000006073189&idArticle=LEGIARTI000006741680&dateTexte=&categorieLien=cid) des pensions dues au titre de l'année 2015, les arrérages mentionnés au deuxième alinéa s'entendant de ceux échus en 2016. »*

#### Le 1 de l'article 204 du CGI (dernier alinéa) prévoit :

*« Art. 204. - 1. (…) L'année du décès d'un pensionné imposé suivant les modalités prévues au e du 5 de l'article 158, l'impôt est établi à raison des arrérages courus depuis la dernière mensualité soumise à l'impôt au titre de l'année précédente. ».*

#### **Retenue à la source (zone 039)**

Les indemnités journalières versées en cas de maladie ou de maternité, la part imposable (50%) des indemnités journalières versées en cas d'accident du travail ou de maladie professionnelle, et les pensions et rentes viagères, qui sont de source française et **versées à des personnes qui ne sont pas fiscalement domiciliées en France,** donnent lieu, sous réserve des dispositions des conventions internationales, à une retenue à la source suivant un barème publié chaque année par arrêté au Journal officiel ( [art. 182 A](https://www.legifrance.gouv.fr/affichCodeArticle.do?cidTexte=LEGITEXT000006069577&idArticle=LEGIARTI000006303105&dateTexte=&categorieLien=cid) du CGI et articles [91 A](https://www.legifrance.gouv.fr/affichCodeArticle.do?cidTexte=LEGITEXT000006069569&idArticle=LEGIARTI000006293932) et [91 B](https://www.legifrance.gouv.fr/affichCodeArticle.do?cidTexte=LEGITEXT000006069569&idArticle=LEGIARTI000006293933) de l'annexe II au même code).

#### **Date de fin de versement des prestations (zone 040)**

Les huit caractères de la zone doivent être remplis sous la forme JJMMAAAA.

Dans le cas où la date exacte n'est pas connue, indiquer la date de fin de la période où s'est produit l'arrêt des versements au bénéficiaire.

Exemple : premier trimestre 2023 = 31 mars 2023 Zone 040 = 31032023

#### **Indemnités journalières non imposables AT/MP (accidents du travail et maladies professionnelles) (zone 041)**

Les indemnités journalières afférentes aux accidents du travail et aux maladies professionnelles (IJ AT/MP) sont prises en compte pour asseoir les prestations familiales.

Cette zone montant est à renseigner par les tiers déclarants. Seule la fraction non imposable à l'impôt sur le revenu des indemnités journalières versées en cas d'accident du travail ou de maladie professionnelle sera déclarée dans cette zone, soit 50 % du montant versé.

#### • **3. ARTICLE (S) "TOTALISATION".**

#### **Indicatif (zone 001)**

#### Cf § B.( REMARQUES RELATIVES A LA ZONE INDICATIF).

#### **Code article (zone 005)**

Compléter cette zone de la lettre "S".

- **Nombre de bénéficiaires (zone 006) =** nombre d'articles **(I).**
- **Nombre d'indemnités (zone 007) =** nombre d'indemnités journalières versées**.**
- **Nombre de pensions (zone 008) =** nombre de pensions d'invalidité versées**.**
- **Désignation du responsable (zone 009) :**

Indiquez dans les zones 010, 011, 012, nom, prénom, numéro de téléphone et adresse courriel de la **personne référente** de l'établissement de la déclaration.

#### **Indication du numéro SIREN du remettant.(zone 013)**

Le numéro SIREN du remettant du fichier doit obligatoirement figurer en zone 013. Le remettant s'entend de l'entité qui procède au dépôt du fichier au travers de l'espace professionnel et du portail Télé-TD. Dans le cas général, le remettant est identique est déclarant (dépôt pour compte propre). Dans ce cas, les neuf premiers chiffres du numéro SIRET figurant en zone 003 de l'article C (caisse déclarante) doivent être repris dans la zone 013.

À l'inverse, le remettant peut notamment être :

- un prestataire de service externe, qui effectue la procédure de dépôt pour le compte du déclarant ;

- une entité membre d'un groupe d'entreprises procédant au dépôt d'une ou plusieurs déclarations pour les membres de ce groupe.

Dans ce cas, le SIREN du remettant, qui diffère de celui du déclarant compris dans les informations de la zone 003,de l'article C (caisse déclarante) doit figurer en zone 013.

# <span id="page-39-2"></span>**TITRE V - CONTRÔLE DES FICHIERS**

#### **Les envois réseau** *via* **TELE-TD :**

Lors de sa transmission, le fichier fait l'objet de pré-contrôles effectués en ligne. Ces pré-contrôles visent à détecter, au plus tôt, les fichiers totalement inexploitables.

Si les pré-contrôles détectent une anomalie susceptible de compromettre l'exploitabilité du fichier, ce dernier est rejeté en totalité et un compte-rendu d'anomalie est délivré en ligne. L'émetteur a alors la possibilité de renvoyer en ligne le fichier corrigé.

Si aucune anomalie de nature à empêcher l'exploitation du fichier n'est détectée lors des pré-contrôles, un accusé de dépôt est délivré en ligne et la procédure de transmission en ligne est terminée. Dès lors, l'ESI de Nevers peut effectuer les contrôles décrits au paragraphe B : « Nature des contrôles effectués ».

Les anomalies détectées lors de ces contrôles sont transmises par courriel.

# <span id="page-39-1"></span>**A. PRÉ-CONTRÔLES PROPRES À LA TRANSMISSION RÉSEAU TELETD (1er niveau)**

Les pré-contrôles de l'e service « Tiers déclarants » visent à détecter, au plus tôt, les fichiers totalement inexploitables. Ils sont de deux types :

#### **1 - Les contrôles concernant les normes informatiques obligatoires**

Les fichiers transmis en ligne doivent respecter impérativement les caractéristiques définies au § III.

La non-conformité à ces prescriptions interdisant l'exploitation du fichier, **le fichier est rejeté en totalité**. Le tiers déclarant en est immédiatement averti par l'affichage d'un compte rendu en ligne précisant le type d'anomalie.

#### **2 - Les contrôles décelant la présence d'anomalies bloquantes**

**→** Présence dans le fichier de Siret de déclarant dont le remettant n'a pas l'habilitation pour le dépôt dans l' espace professionnel ;

- Il s'agit, d'autre part,d'anomalies de nature technique, le nommage du fichier et/ou qui concerne la structure logique du fichier ainsi que la nature des données de la zone indicatif qui interdisent l'exploitation du fichier.

**→** Ces anomalies entraînent toujours le **rejet de l'ensemble du fichier.** Le tiers déclarant en est immédiatement averti par l'affichage d'un compte rendu en ligne précisant le type d'anomalie constaté.

### <span id="page-39-0"></span>**B. NATURE DES CONTRÔLES EFFECTUÉS**

Les contrôles effectués sont de deux types :

#### **1. LES CONTRÔLES DÉCELANT LA PRÉSENCE D'ANOMALIES BLOQUANTES :** (cf. liste des anomalies).

#### **- Anomalies de nature technique**

Il s'agit des anomalies concernant la structure logique du fichier, la zone « indicatif » et la nature des données.

#### **- Anomalies de nature réglementaire**

Sauf exceptions, la présence d'une seule de ces anomalies entraîne **le rejet de l'ensemble de la déclaration.**

#### **2. LES CONTRÔLES DÉCELANT LA PRÉSENCE D'ANOMALIES DITES NON BLOQUANTES**

(Cf. liste des anomalies).

Il n'y a aura **pas de rejet automatique** de la déclaration mais l'administration exercera son droit de contrôle habituel et appliquera éventuellement les amendes fiscales prévues par le code général des impôts en cas d'omissions ou inexactitudes.

# <span id="page-40-1"></span>**C. SIGNALEMENT DES ANOMALIES**

Les anomalies bloquantes détectées sont notifiées de deux manières distinctes :

#### **1 - Par la production d'un état d'anomalies partiel transmis par courriel**

Cet état contient les 100 premières anomalies bloquantes détectées dans le fichier. Il se présente sous forme de tableau indiquant notamment la position dans le fichier de l'enregistrement en anomalie (colonne « rang »), la zone concernée, et le libellé d'erreur.

#### **2 - Par la production d'un compte-rendu de traitement transmis par courriel**

Ce compte-rendu fera apparaître les informations suivantes :

- $\triangleright$  identification du déclarant (raison sociale, adresse, SIRET) ;
- $\triangleright$  type de la déclaration ;
- $\triangleright$  raison sociale du déclarant telle qu'elle figure dans le répertoire SIRENE de l'INSEE ;
- nombre d'articles "bénéficiaires" ;
- $\triangleright$  une statistique faisant apparaître pour chaque type d'anomalie rencontré :
	- \* le code zone (code article code rubrique),
	- \* le libellé de la zone (ex : mois de naissance),
	- \* le libellé de l'erreur (ex : hors plage valeurs),
	- \* le nombre par déclaration,
	- \* le taux de présence,

 la gravité **(B si anomalie bloquante sans seuil ; B (%) si anomalie bloquante avec seuil dépassé ; S si anomalie bloquante avec seuil non dépassé).**

### <span id="page-40-0"></span>**D. RECYCLAGE DE FICHIERS COMPORTANT DES ANOMALIES BLOQUANTES**

Le nouveau fichier transmis au centre de traitement de la DGFiP après correction des anomalies, ne doit comporter que les informations relatives à la déclaration (enregistrements C, I, S) ou aux déclarations ayant fait l'objet du signalement d'une ou plusieurs anomalies bloquantes. Comme pour l'envoi initial, les déclarations de plusieurs organismes (caisses) peuvent figurer sur le même fichier, mono ou multi-volumes.

#### **En aucun cas, ce fichier de recyclage ne devra comporter des déclarations de même type déjà acceptées par la DGFiP.**

En outre, **tant qu'une déclaration (enregistrements C,I,S) du fichier initial comporte une anomalie bloquante, le déclarant doit recycler cette déclaration en conservant la valeur 1 dans la zone type de déclaration.**

**Le type 2 est réservé exclusivement aux déclarations rectificatives** qui ne peuvent être déposées qu'à la condition que le fichier initial soit valide (c'est-à-dire dépourvu d'anomalie bloquante). Les modalités de dépôt des déclarations rectificatives sont fixées au Titre V § B3 « Type de déclaration » du présent cahier des charges.

### <span id="page-42-0"></span>**TITRE VI- LISTE DES ANOMALIES**

#### A. ANOMALIES **BLOQUANTES** SPÉCIFIQUES AU **TRANSFERT TELE-TD**  B. ANOMALIES **BLOQUANTES** DE NATURE **TECHNIQUE**

C. ANOMALIES **BLOQUANTES** DE NATURE RÉGLEMENTAIRE

D. ANOMALIES **NON BLOQUANTES**

# <span id="page-43-0"></span>*A. ANOMALIES BLOQUANTES SPÉCIFIQUES AU TRANSFERT PAR TELETD*

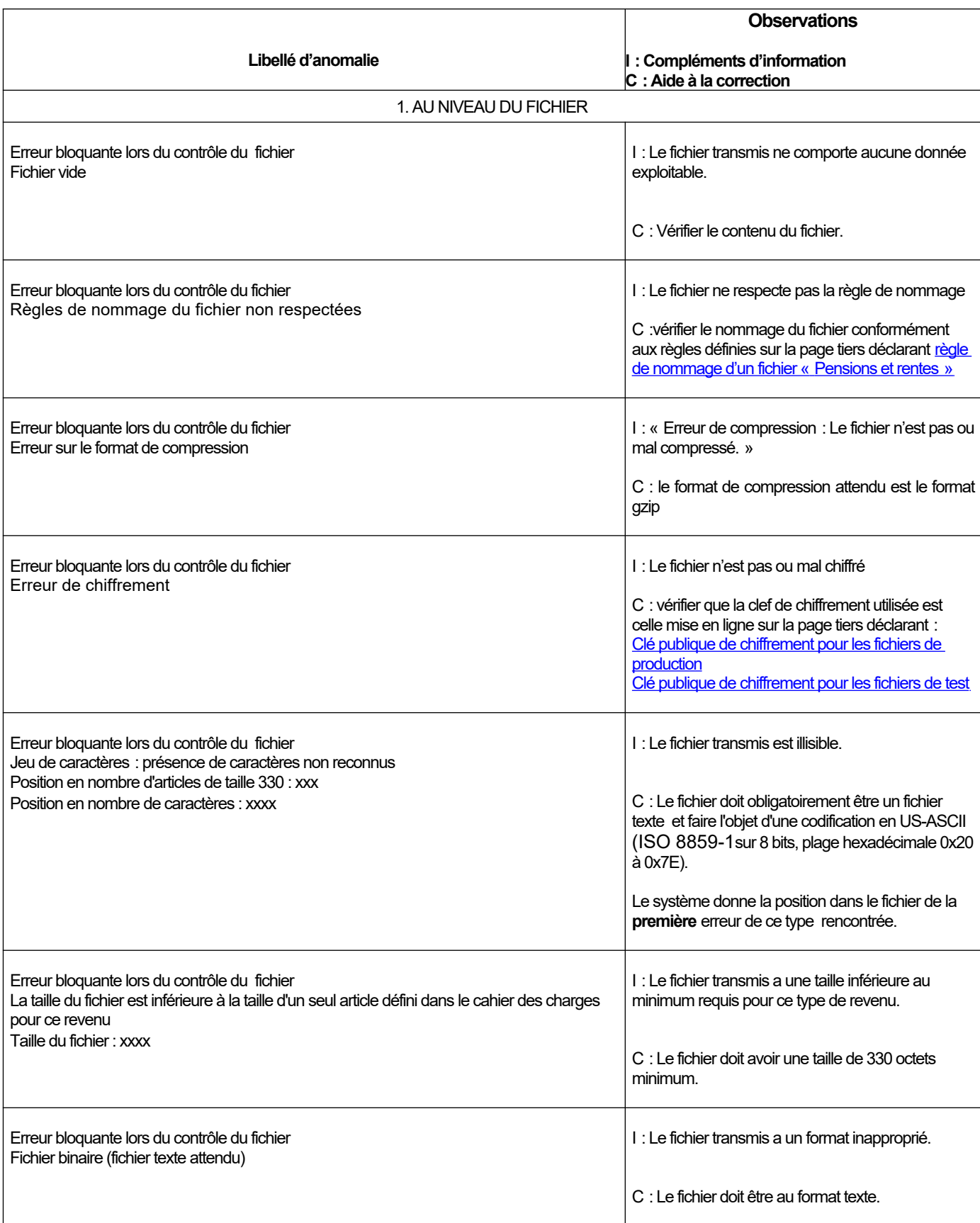

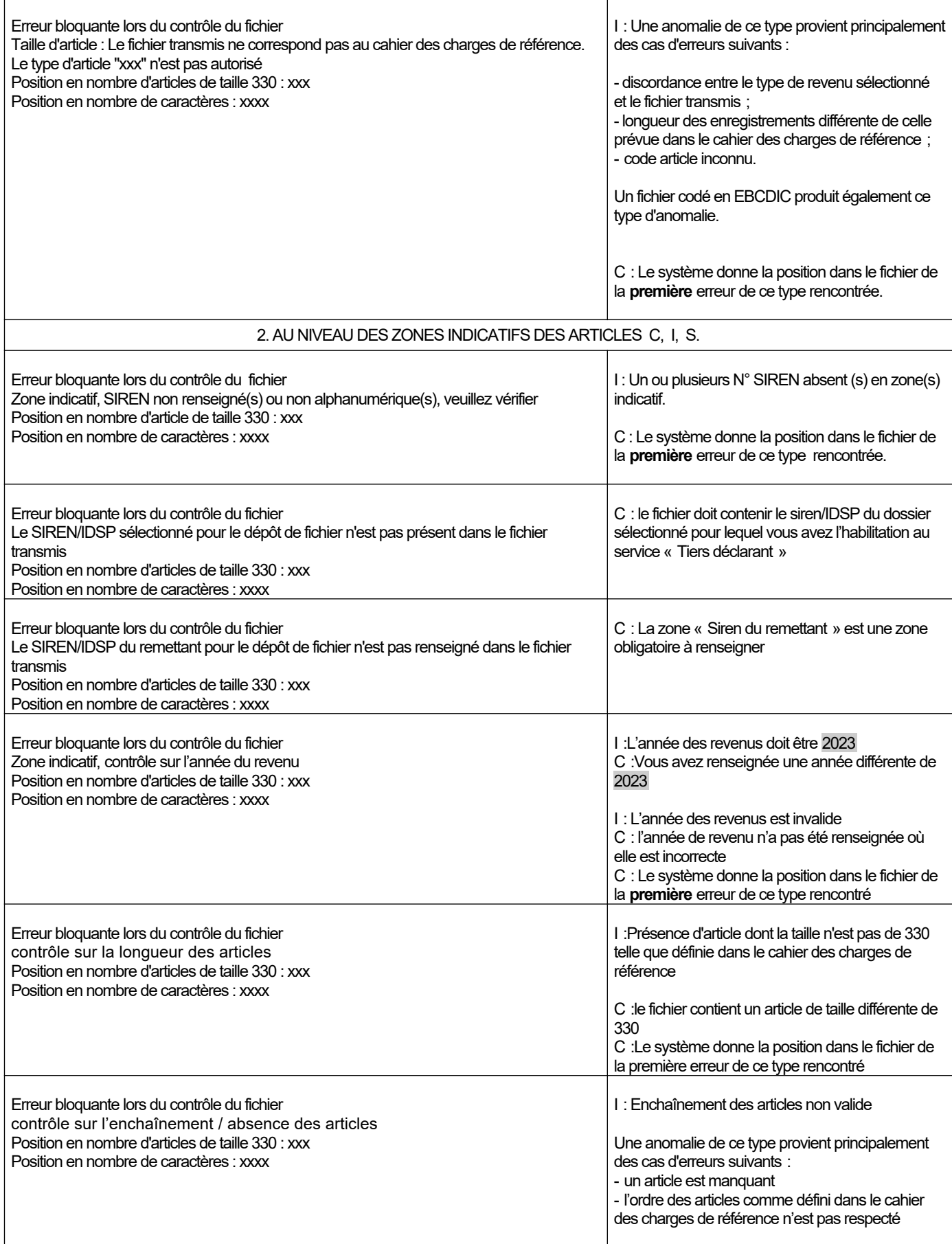

En cas de difficultés pour corriger votre fichier, vous pouvez contacter l'Assistance Directe Recoupement de l'ESI de NEVERS mise à votre disposition pour répondre aux questions de **nature technique**. **Téléphone :**  0809 400 230 > Service gratuit

**NOUVELLE ADRESSE : [assistance-tiersdeclarants@dgfip.finances.gouv.fr](mailto:assistance-tiersdeclarants@dgfip.finances.gouv.fr)**

# **B. ANOMALIES BLOQUANTES DE NATURE TECHNIQUE**

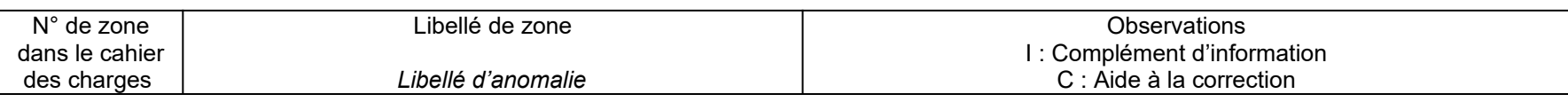

#### **AU NIVEAU DU FICHIER**

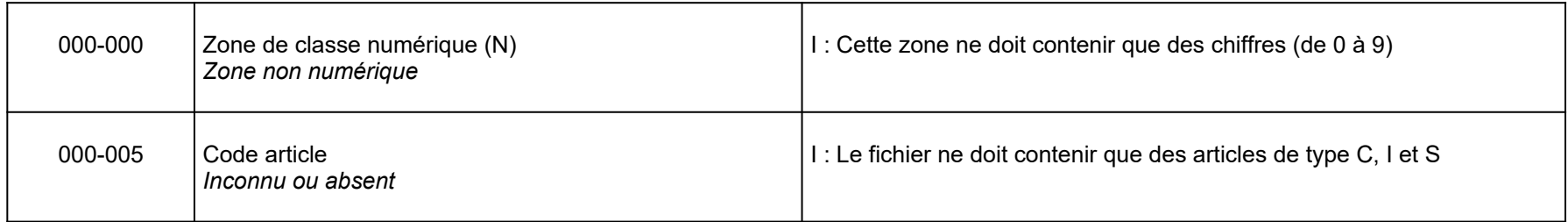

# <span id="page-46-0"></span>**AU NIVEAU DE LA CAISSE DÉCLARANTE (C)**

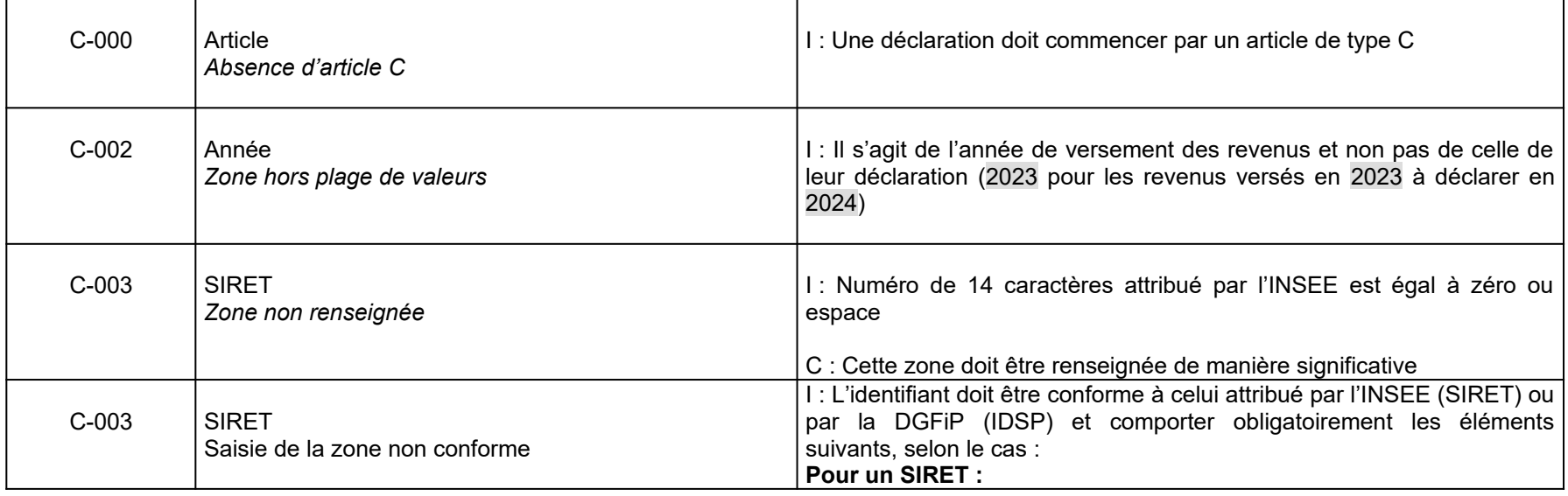

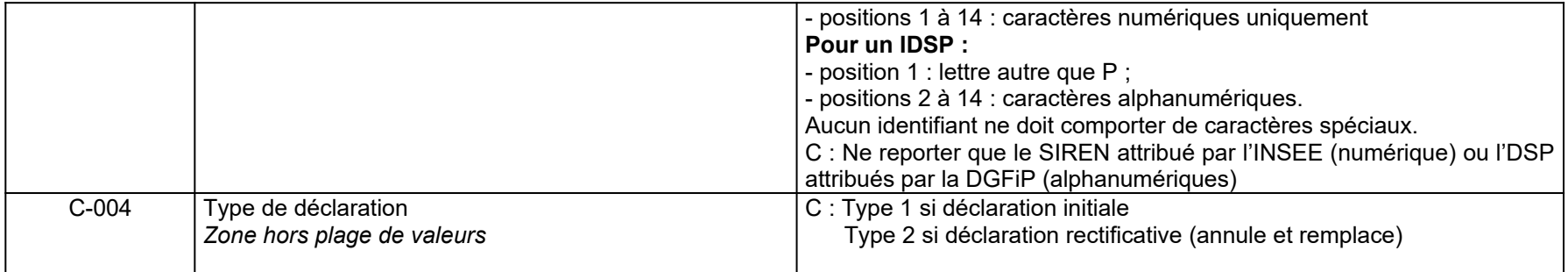

#### *ANOMALIES –BLOQUANTES DE NATURE TECHNIQUE*

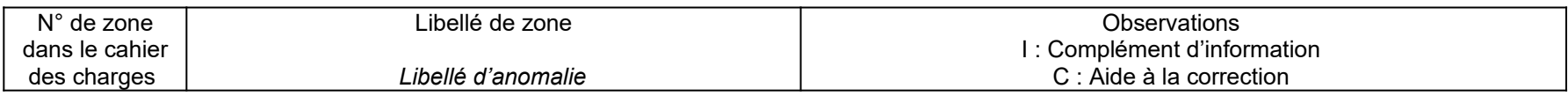

# **AU NIVEAU DES ARTICLES "BÉNÉFICIAIRE "(I)**

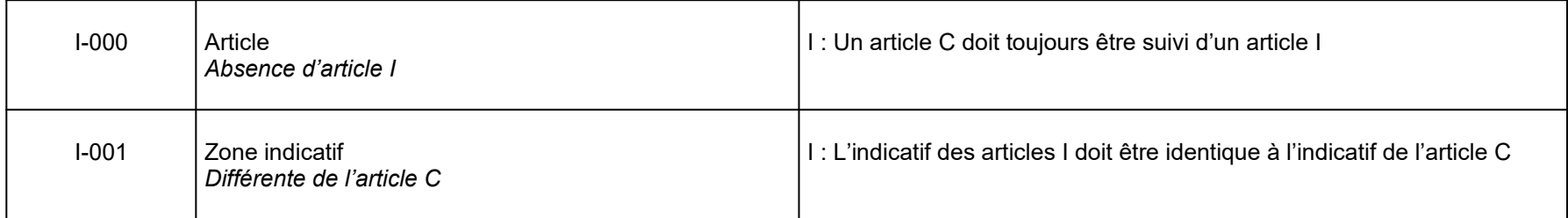

### **AU NIVEAU DE L'ARTICLE "TOTALISATION"(S)**

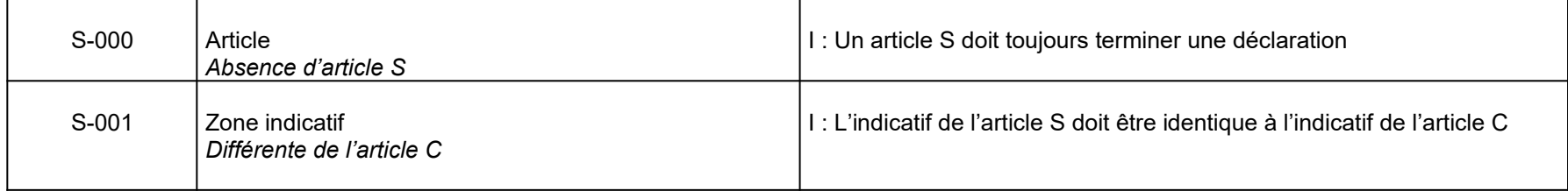

# **C. ANOMALIES BLOQUANTES DE NATURE RÉGLEMENTAIRE**

#### <span id="page-49-0"></span>**AU NIVEAU DU FICHIER**

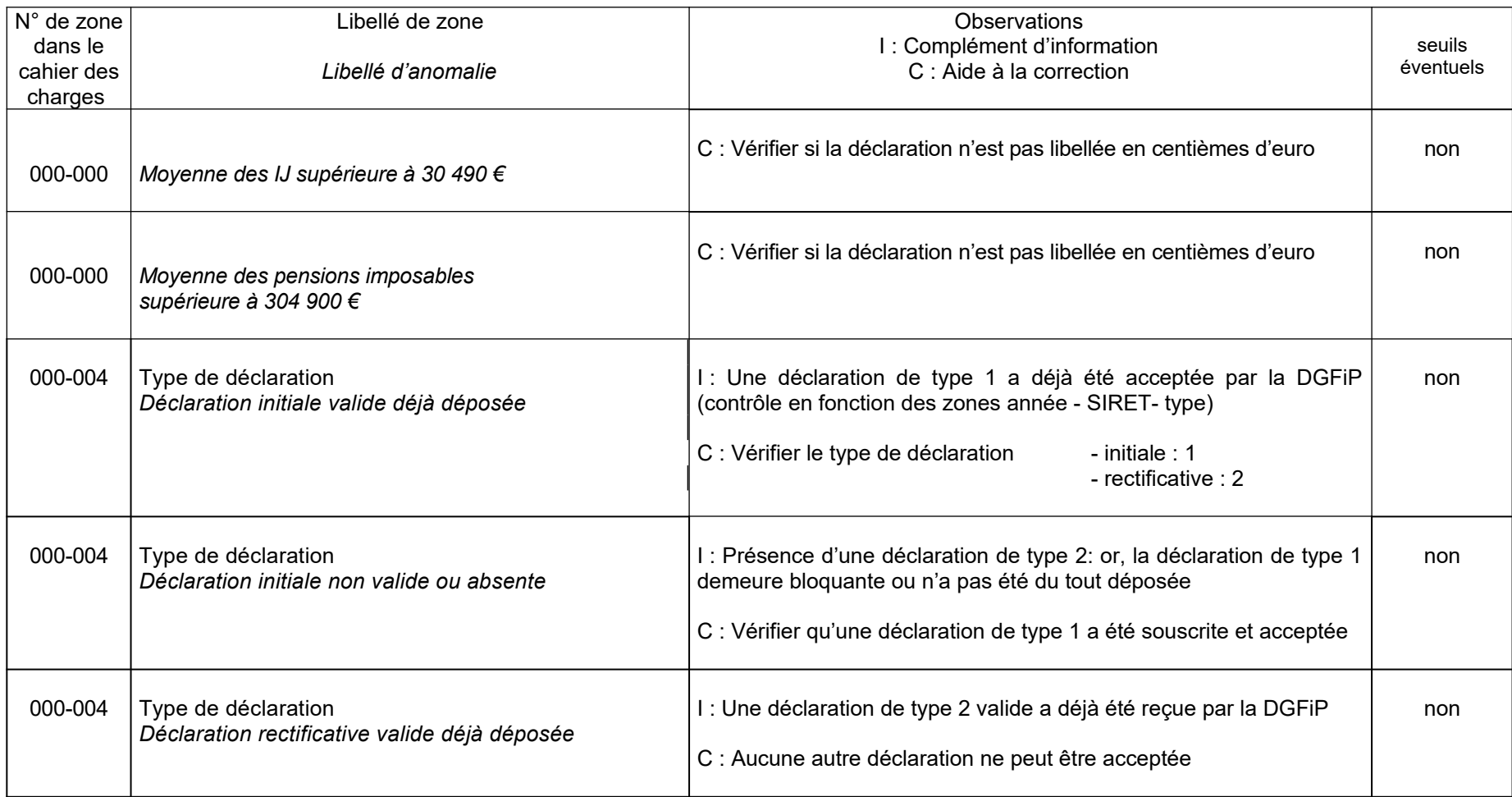

### *ANOMALIES BLOQUANTES DE NATURE RÉGLEMENTAIRE*

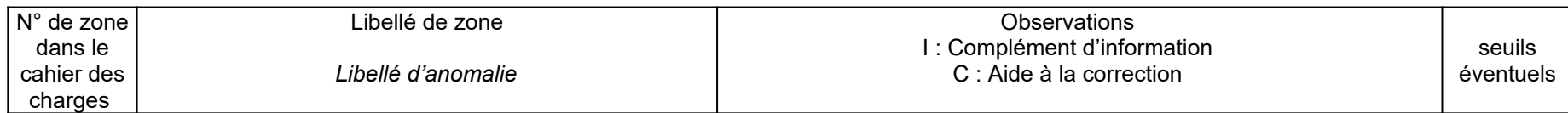

# **ARTICLE "CAISSE DÉCLARANTE" (C)**

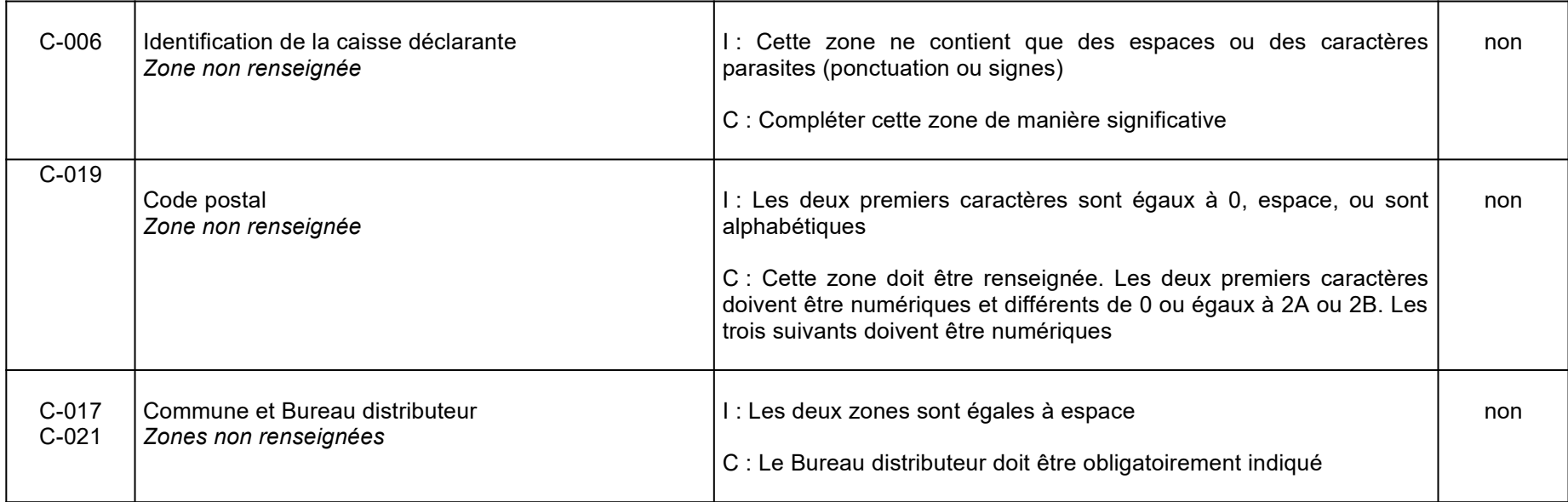

## *ANOMALIES BLOQUANTES DE NATURE RÉGLEMENTAIRE*

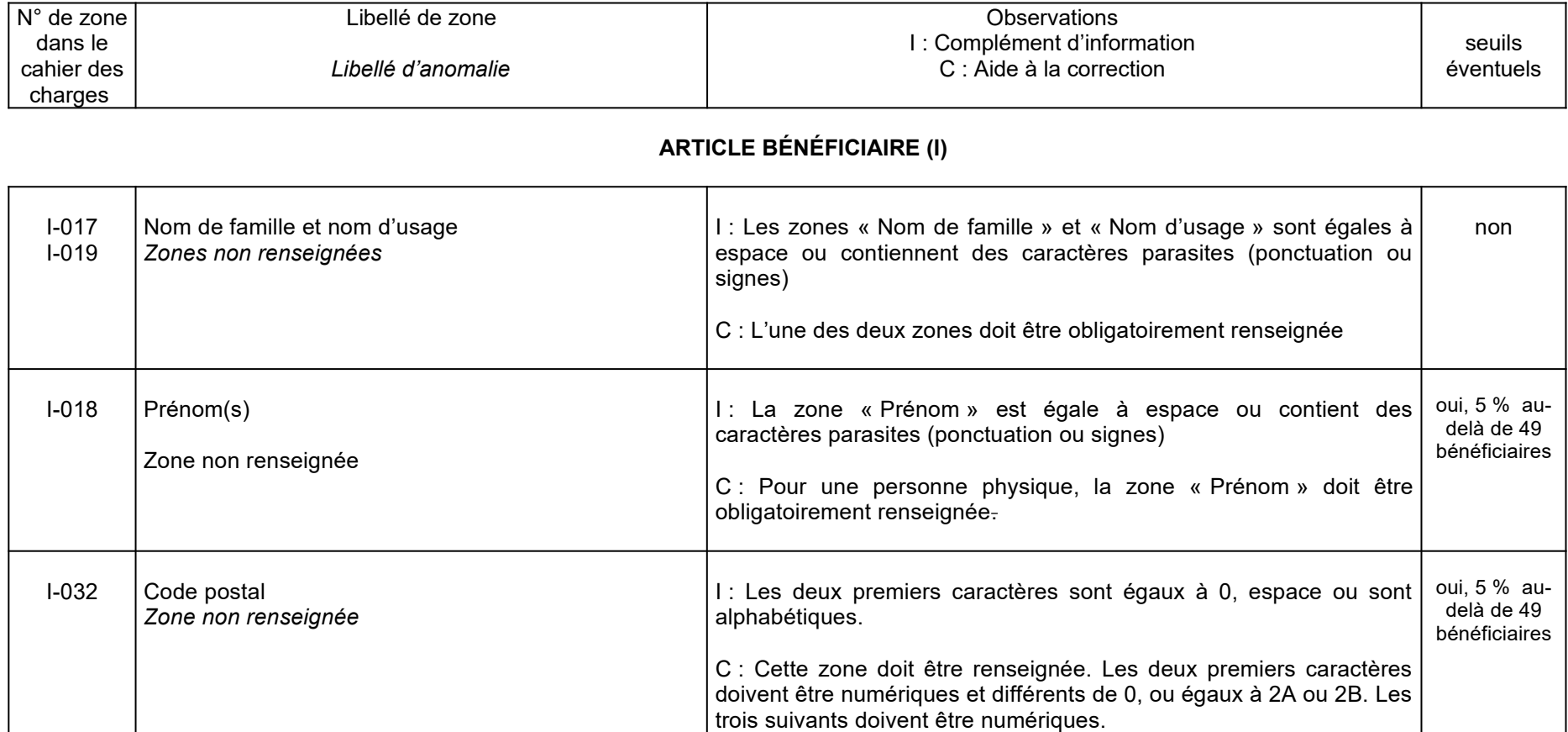

### *ANOMALIES BLOQUANTES DE NATURE RÉGLEMENTAIRE*

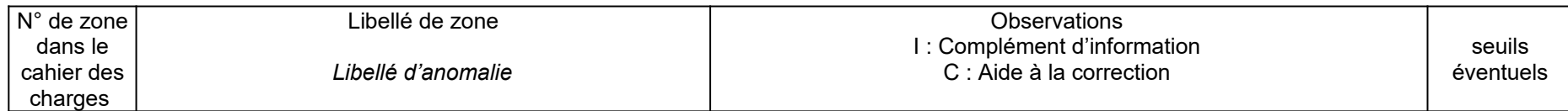

# **ARTICLE BÉNÉFICIAIRE (I)**

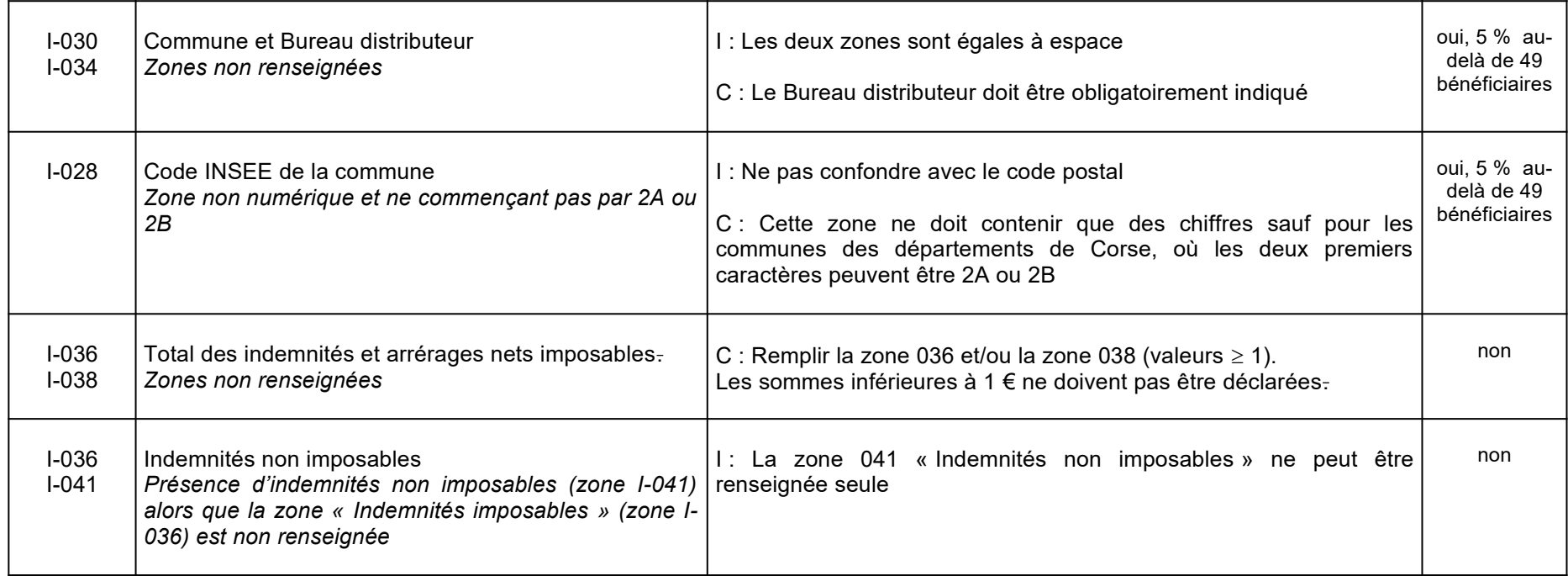

# **ARTICLE "TOTALISATION" (S)**

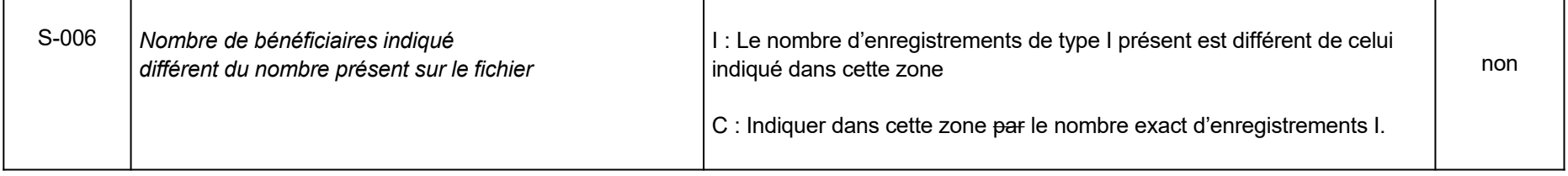

# **D. ANOMALIES NON-BLOQUANTES**

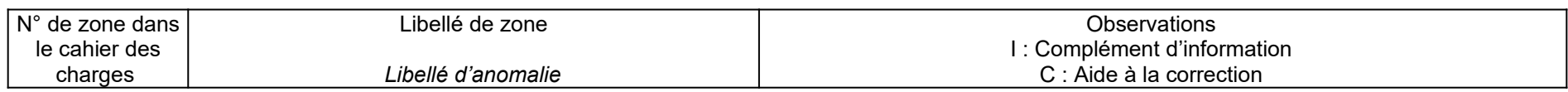

# **ARTICLE "CAISSE DÉCLARANTE " (C).**

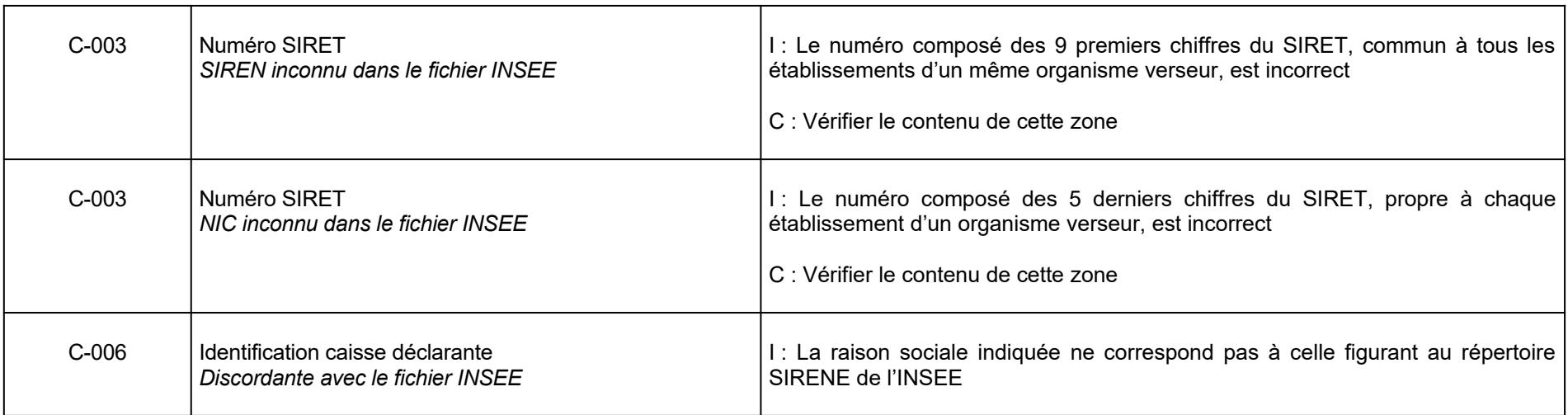

# <span id="page-54-0"></span>**ARTICLE BÉNÉFICIAIRE (I)**

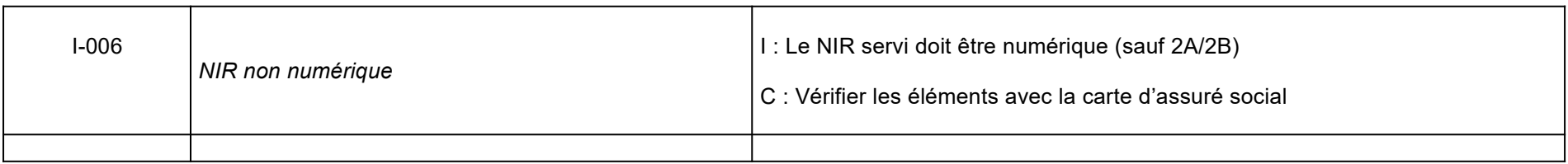

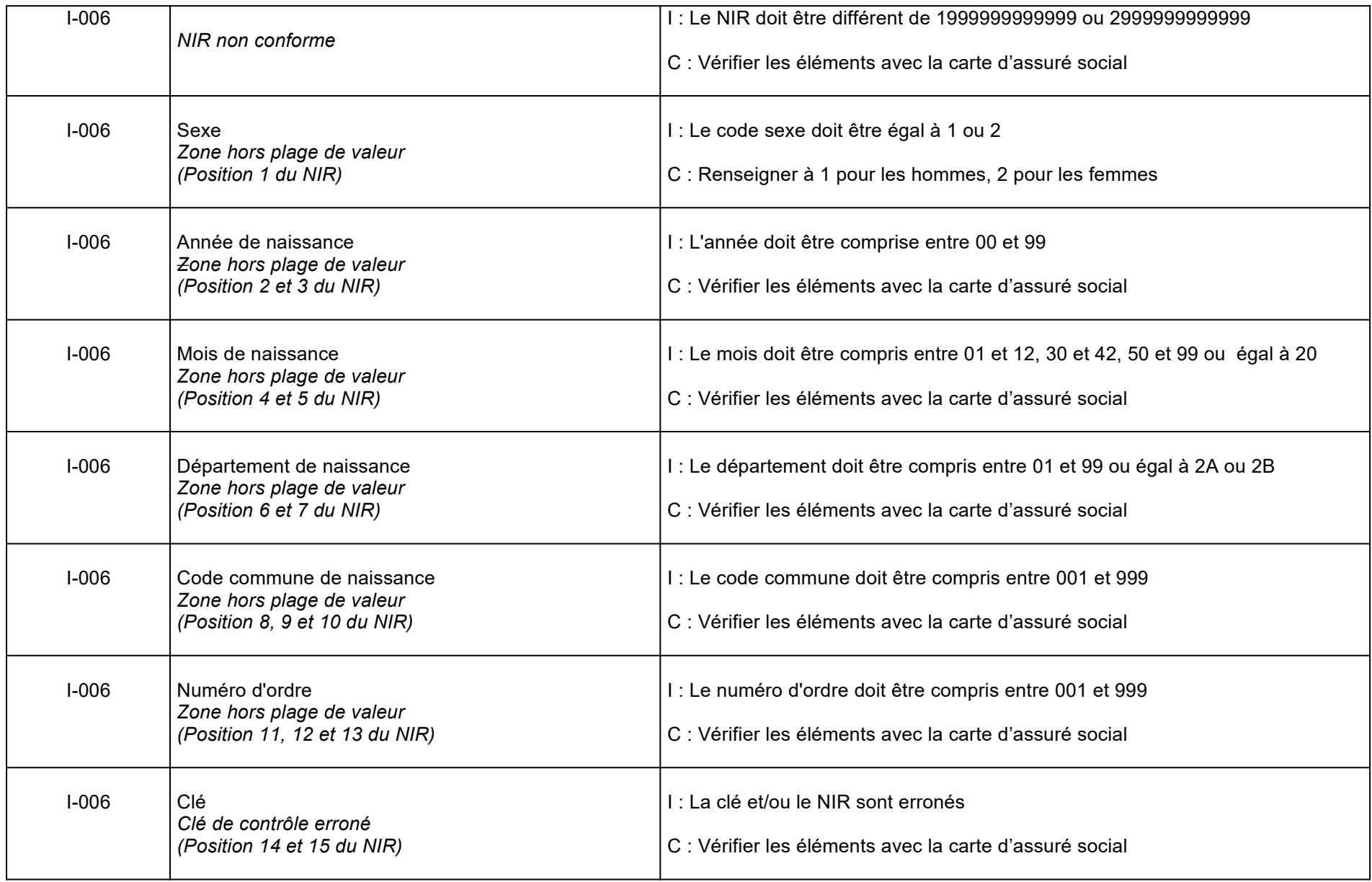

#### *ANOMALIES NON-BLOQUANTES*

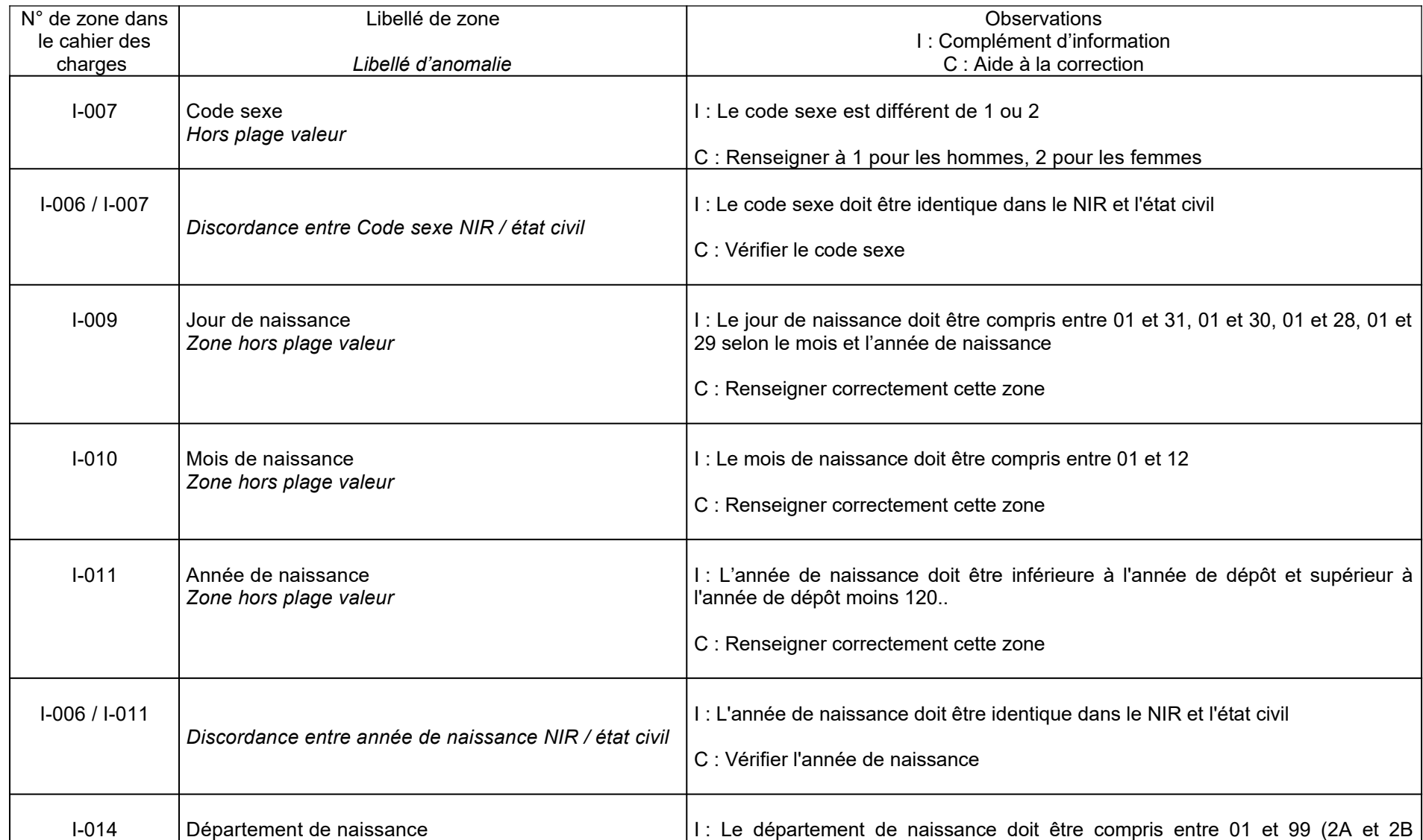

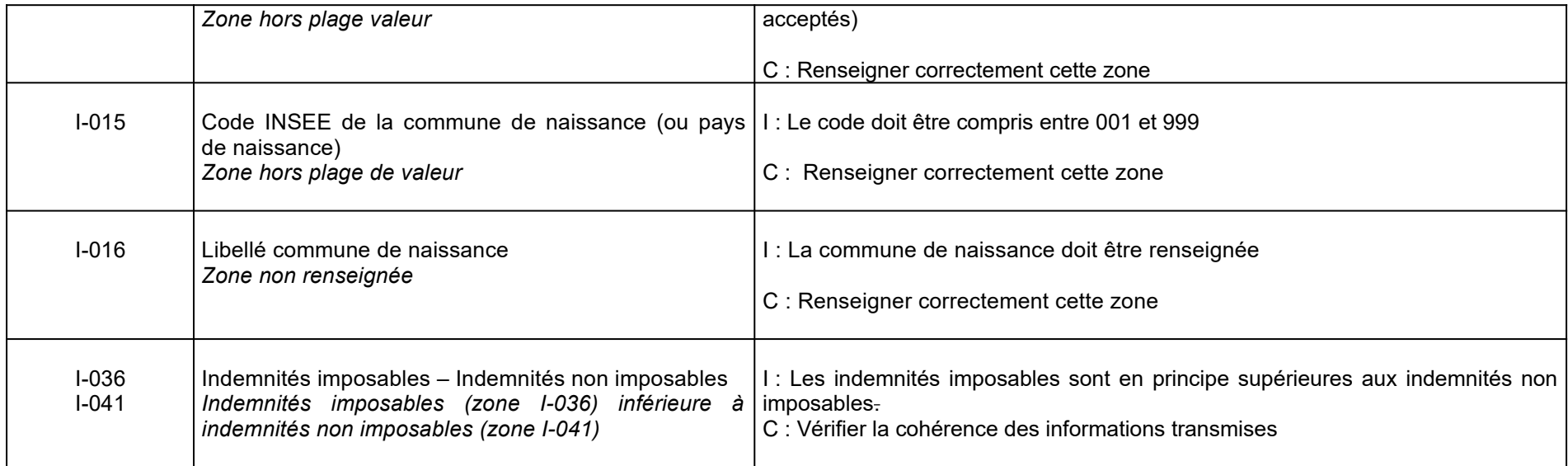

# <span id="page-58-0"></span>**ANNEXE 1 : LISTE DES CODES NATURE DE VOIE – RÉPERTOIRE FANTOIR**

**Pour les tiers qui sont en capacité d'utiliser le format structuré des adresses :** la zone P 027 (nature et nom de la voie pour l'adresse du bénéficiaire) en ce qui concerne la nature de voie doit être alimentée sur quatre caractères, en fonction de la liste ci-dessous (répertoire Fantoir). Lorsque le code nature de voie comporte moins de quatre caractères, il doit être complété d'un nombre suffisant de caractères espace pour former une séquence de quatre caractères.

Exemple : le code AV (avenue) doit être suivi de deux caractères « espace », afin de former une séquence de quatre caractères.

Les codes mentionnés ci-dessus renvoient à une même nature de voie, quelle que soit l'orthographe retenue pour cette voie :

Exemple 1 : rond-point ou rond point renvoient au code RPT

Exemple 2 : terreplein, terre-plein ou terre plein renvoient au code TPL

Exemple 3 : grande-place , grand place ou grand'place renvoient au code GPL

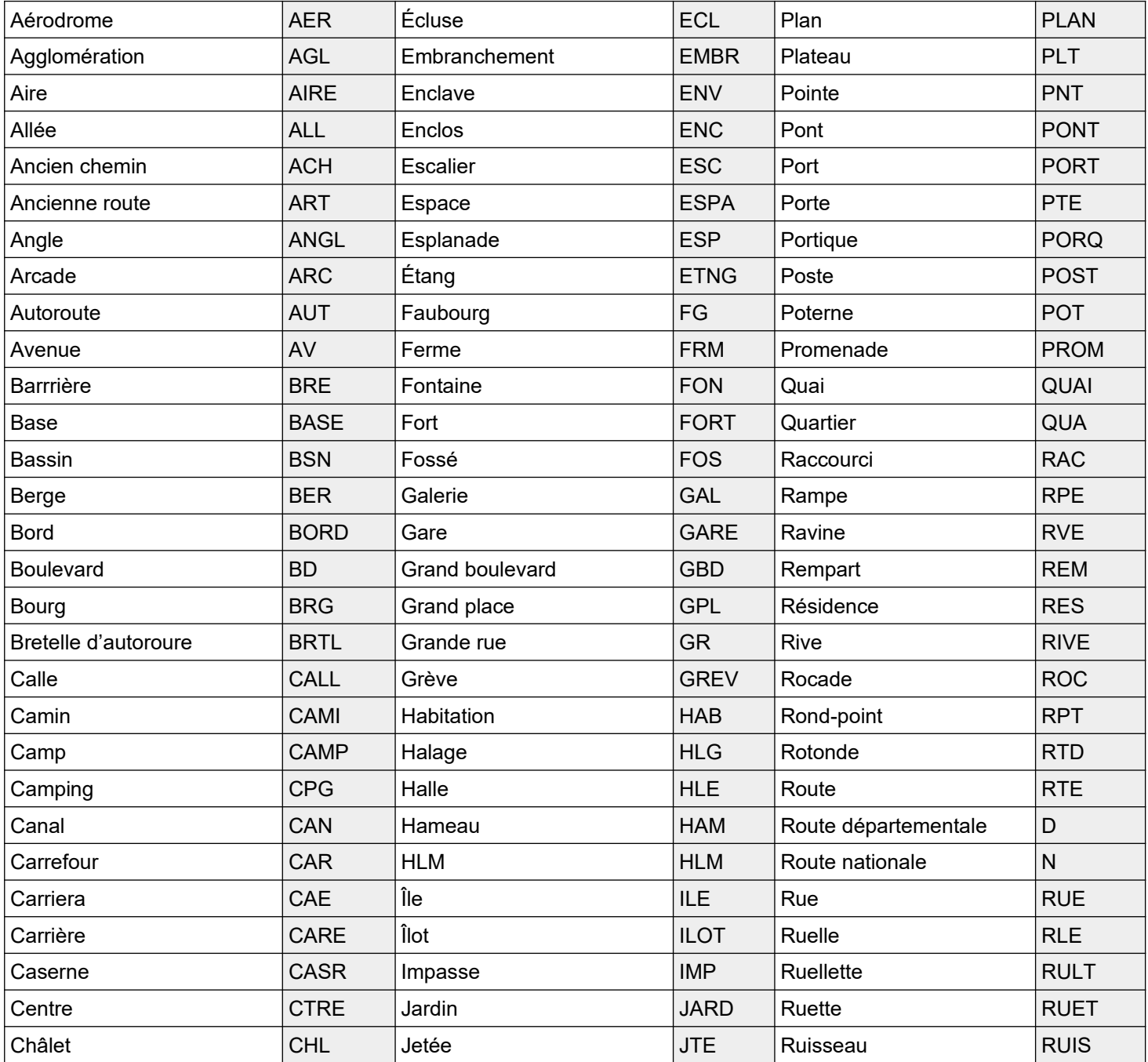

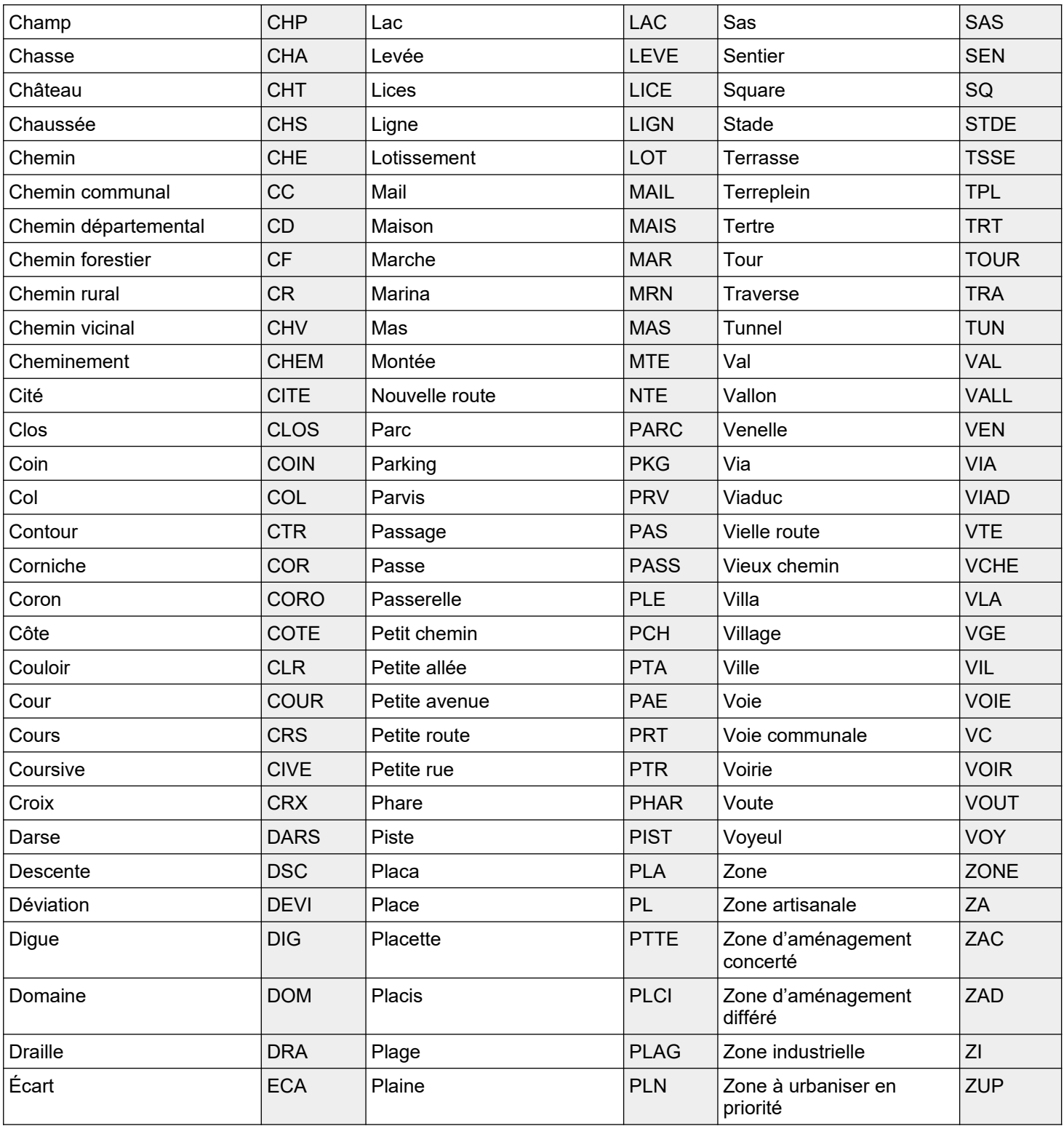

<span id="page-60-0"></span> **Table des codes INSEE des pays :**

**La table INSEE des pays à jour est disponible sur le site [www.insee.fr](http://www.insee.fr/) (rubrique Définitions, méthodes et qualité / Géographie administrative et d'étude / Codification des pays et territoires étrangers).**